# Interne notater

### STATISTISK SENTRALBYRÅ

4/16 6. juni 1984

INTERAKTIV TABELLREDIGERING PA NORD-MASKINER

Av Hans Kr. Østereng

#### INNHOLD

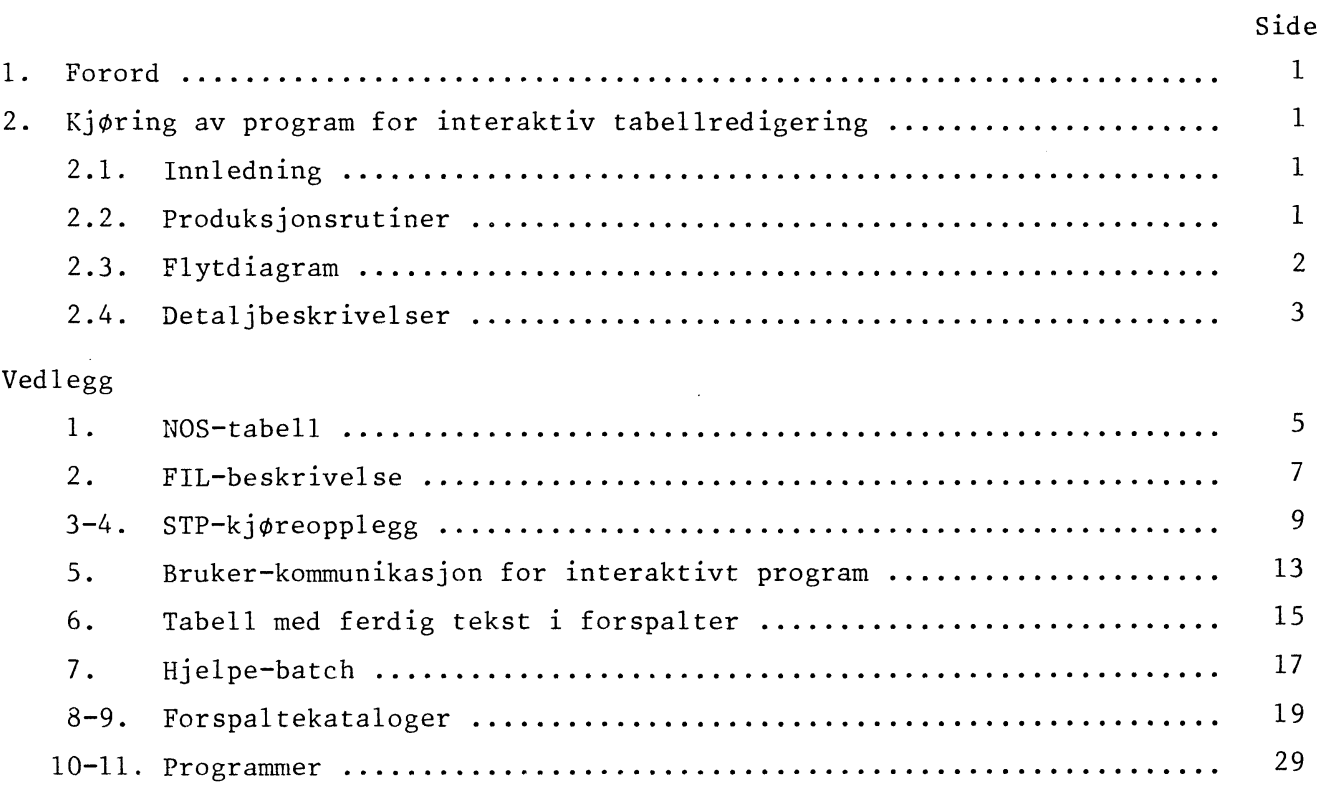

#### **1. FORORD**

**Fagkontorene blir pålagt å overta stadig mer av driftstekniske oppgaver i forbindelse med den løpende statistikkproduksjonen. Ved 5. kontor er en god del slike oppgaver overtatt. Innen Byråets fiskeristatistikker er alle maskinkjøringer overtatt fra driftskontoret. Denne utviklingen er rasjonell og ganske sikkert uunngåelig, men vil i første omgang øke arbeidsbyrden ved fagkontoret. I tillegg til det faglige, må kontoret også skaffe seg EDB-kompetanse på et visst nivå.**

1

**Produksjonen av lakse- og sjoaurestatistikken ble i løpet av høsten -83/våren -84 lagt om til maskin. Sammendragsskjema fra de 34 Laksestyrene i landet ble registrert og kontrollert ved DOKS. Den endelige datafilen ble dannet ved en kontroll- og samkjøring i COBOL-program på NORDmaskiner. Hele datamassen omfatter 6-700 records med en fast lengde på 237 posisjoner.**

**Etter sjekk overføres data-massen med FILCOM til Honeywell, og kopieres over på tape.**

**Neste trinn blir tabellkjøring, primært av tabeller til NOS Lakse—og sjoaurefiske. For lettere å kunne fullføre manusarbeidet på maskin, ble det interaktive system omtalt i dette notat** laget. Hensikten er å gi ansatte innen manusproduksjon større muligheter til å unngå manuell over**foring. All tabell-bearbeiding foregår på NORD-maskiner. Dette systemopplegget er laget ved fagkontoret som en del av omleggingsarbeidene under 2230 Lakse- og sjoaurefisket.**

#### **2. KJØRING AV PROGRAM FOR INTERAKTIV TABELLREDIGERING**

#### **2.1. Innledning**

**Her presenteres et system som tilrettelegger maskinell kjøring og redigering av tabeller fra data-bånd til ferdig manustabell med den lay-out Byrået krever. Opplegget bygger på allerede eksisterende programpakker og på sptsielle programmer på Nord-maskiner. Det er primært beregnet for løpende tabellproduksjon ved fagkontorene, men kan og benyttes til spesialoppdrag. Hensikten er at fagkontorene skal unngå manuell overføring av tall til manus, slik at iele produksjonen fra datainnsamling (tape o.1.) til ferdig tabellmanus foregår på maskin.**

**For A se sammenhengen mellom de spesiallagede rutiner og tidligere kjente programpakker, beskriver dette notatet hele produksjonsprosedyren med utgangspunkt i en datasamling.**

#### **2.2. Produksjonsrutiner**

**I produksjonsrutinene brukes primært programmet STP på Honeywell. PA Nordmaskiner brukes** filbehandling, PED (tekstredigering), FILE EXTRAKT og spesialprogrammer. Utgangspunktet er disk**file eller tape på Honeywell med data etter en gitt filbeskrivelse. Herfra kjøres de ønskede tabeller med STP-progrämmet. Kun tall-delen kjøres, dvs. skriving av hode-direktiv utelates. Istedetfor papir returneres hele jobben inklusive tabellene direkte på fil på Nordanlegg. Her kuttes og eventuelt splittes stp-utlistingen, og bare talldelen for hver tabell legges ut på egen** separat fil. Den videre redigering skjer ved interaktive cobol-program som snur totaler og subtotaler **i tabellen og setter inn tekst i forspalte. Programmet klarer inntil 2 nivå i forspalte. Videre kan forskyvning av kolonnebredde og avstand samt annen kolonneredigering gjøres. Til slull kan tabellen splittes hvis den går over flere sider, samt at hode og fotnoter til tabellen legges inn.**

#### **2.3. Flytdiagram**

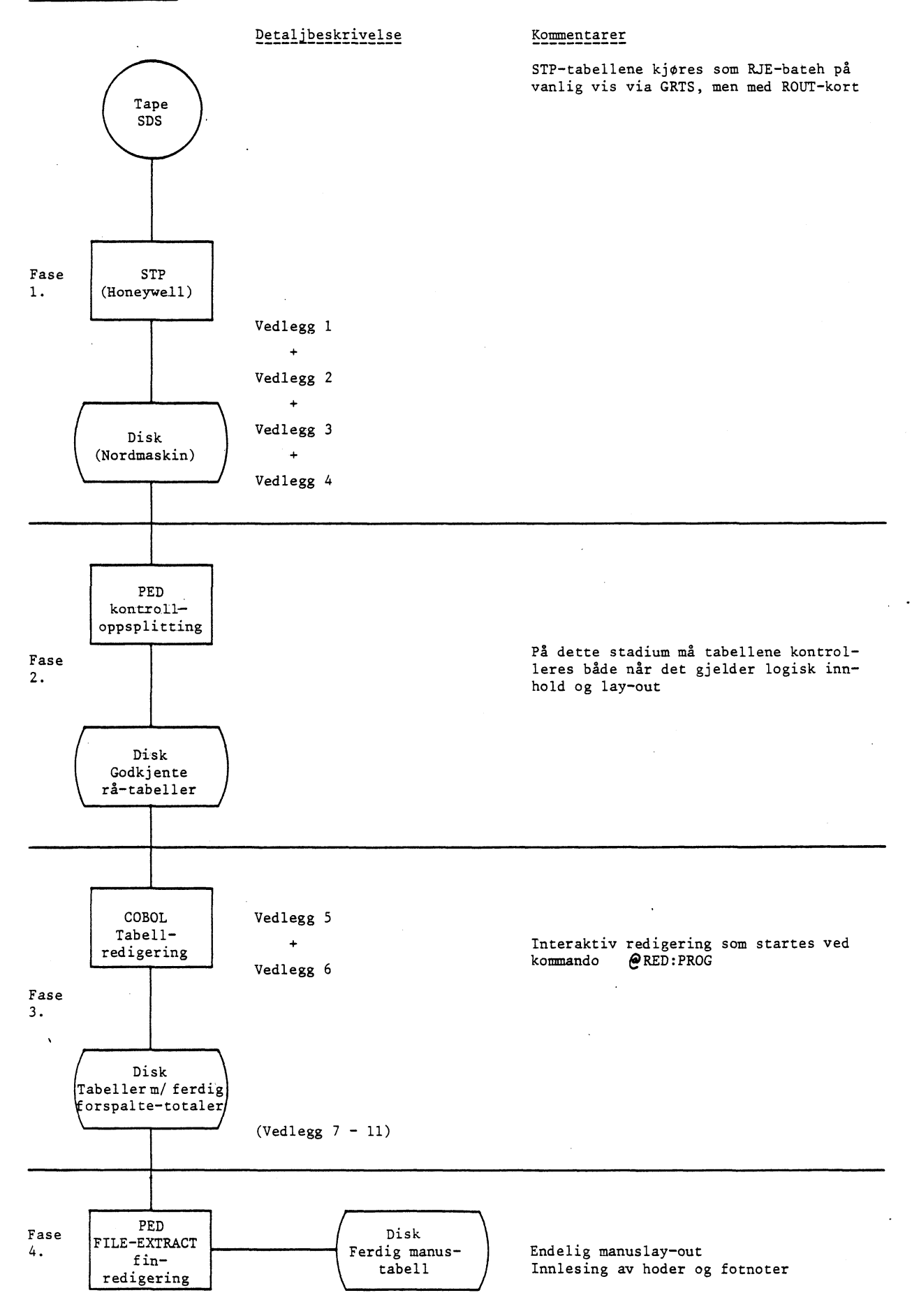

2

#### 2.4. Detaljbeskrivelser

En beskrivelse av de enkelte fasene, blir gitt ved et konkret eksempel som gjennomgås i VEDLEGGENE 1-11. Utgangspunktet er produksjon av tabell 15 i NOS Lakse- og sjoaurefisket som VEDLEGG 1 gir kopi av. Alle data gitt ved filbeskrivelse, ligger ferdig kontrollert på disk eller tape.

I tillegg til den forklaring som finnes i de enkelte vedlegg, blir her hver av fasene 1-4 raskt gjennomgått.

#### FASE 1

Nødvendig dokumentasjon finnes i Byråets håndbøker og STP-manual. Spesielt med dette opplegget er lay-out for tabellene ut som må følge denne konfigurasjon:

1. posisjon = blank  $2.-a.$   $" = 1.$  for spalte  $a+1.-b.$   $" = 2.$   $"$  hvis denne finnes b+1.  $" = startposition$  til 1. kolonne.

Seinere behandling i interaktivt program for utsetter dette oppsettet.

#### FASE 2

Retur fra STP på filen UTLIST kan godt inneholde mer enn en tabell. Etter at disse er kontrollert, legges en og en tabell ut med filnavn TDATA-01, TDATA-02 osv. Samtidig opprettes tilsvarende filer for ferdig redigerte filer med navn TABELL-01, TABELL-02 osv. Dette er faste filnavn som programmet bruker.

#### FASE 3

Tabell-redigering starter man med kommando RED:PROG, som vil kunne stille brukeren de spørsmål som er gjengitt i VEDLEGG 5. Bare J(= ja), N(= nei) eller tall aksepteres som svar. Opplegget omfatter en COBOL-kompilering som ved høy maskinbelastning kan ta noe tid.

Programmet gir brukeren muligheten til A erstatte tall med tekst itabeller med inntil <sup>2</sup> forspalter. Forspaltetekstene må på forhånd skrives i egne kataloger slik. som VEDLEGGENE 8 og <sup>9</sup> gir eksempler på. Katalogene må eksistere på forhånd, dvs. for hver ny forspaltetype må tilsvarende katalog lages på en NORD-fil. De bygges opp slik at lange katalognavn kan deles pent. Dette betinger at delingen skjer i faste posisjoner som blir karakteristisk for en bestemt katalog. Denne faste delingsstrukturen aktiveres ved at brukeren svarer ja på spørsmål: ØNSKER DU 1. (2.) FORSPALTE DELT? Forøvrig kan brukeren legge hele forspalteteksten på en linje og selv bestemme hvor lang denne skal vere. Faren fór at brukeren velger færre antall posisjoner enn lengste katalognavn, gis det ingen varsel om. I tillegg kan brukeren velge om nummeret (f.eks.kommunenr.)skal stå foran forspalteteksten.

Det er mulig å minske eller øke kolonnebredden. Reduksjon av kolonnebredden resulterer i en advarsel om at brukeren må sjekke innfilen så ikke tall faller ut. En egen programdel aktiveres ved å svare J (= ja) på spørsmål: SKAL KOLONNEBRENNEFORANDRES? For hver kolonne ut, angis da den totale kolonne-bredde, blanke skillefelt settes for hvert 3. siffer og det er mulig å sette komma for siste eller nest siste siffer.

Når inn-tabellen oppgis A ha 2 forspalter, får brukeren spørsmål om 2. forspalte også skal med ut. PA denne måte kan man spare noen tabeller under STP- kjøring i de tilfelle hvor også en kortutgave (bare en forspalte) ønskes.

Vedlegg 5 viser hvilke spørsmål som i det gjennomgåtte eksempel må besvares. De spørsmål det ikke er skrevet noe svar ved, vil heller ikke komme fram på skjermen. Resultatet av redigeringen ser

#### **vi i VEDLEGG 6.**

**Forøvrig gjengir:**

**VEDLEGG 7, hjelpebatch VEDLEGG 8, kataloger VEDLEGGENE 10-11, selve programmene.**

#### **FASE <sup>4</sup>**

**Nødvendig bruk av hjelpeprogrammet FILE-EXTRACT finnes i EDB-brukerveiledning.**

 $\ddot{\phantom{a}}$ 

#### Nr på forspalter og kolonner

J

STP-<br>oppsett

Start-<br>posisjon

 $\overline{\phantom{a}}$ 

 $\ddot{\phantom{a}}$ 

Tabell 15. Elvefiske. Laksedistrikt og elv. 1980 River fishing. Salmon district and river. 1980

 $\sim 10^{-1}$ 

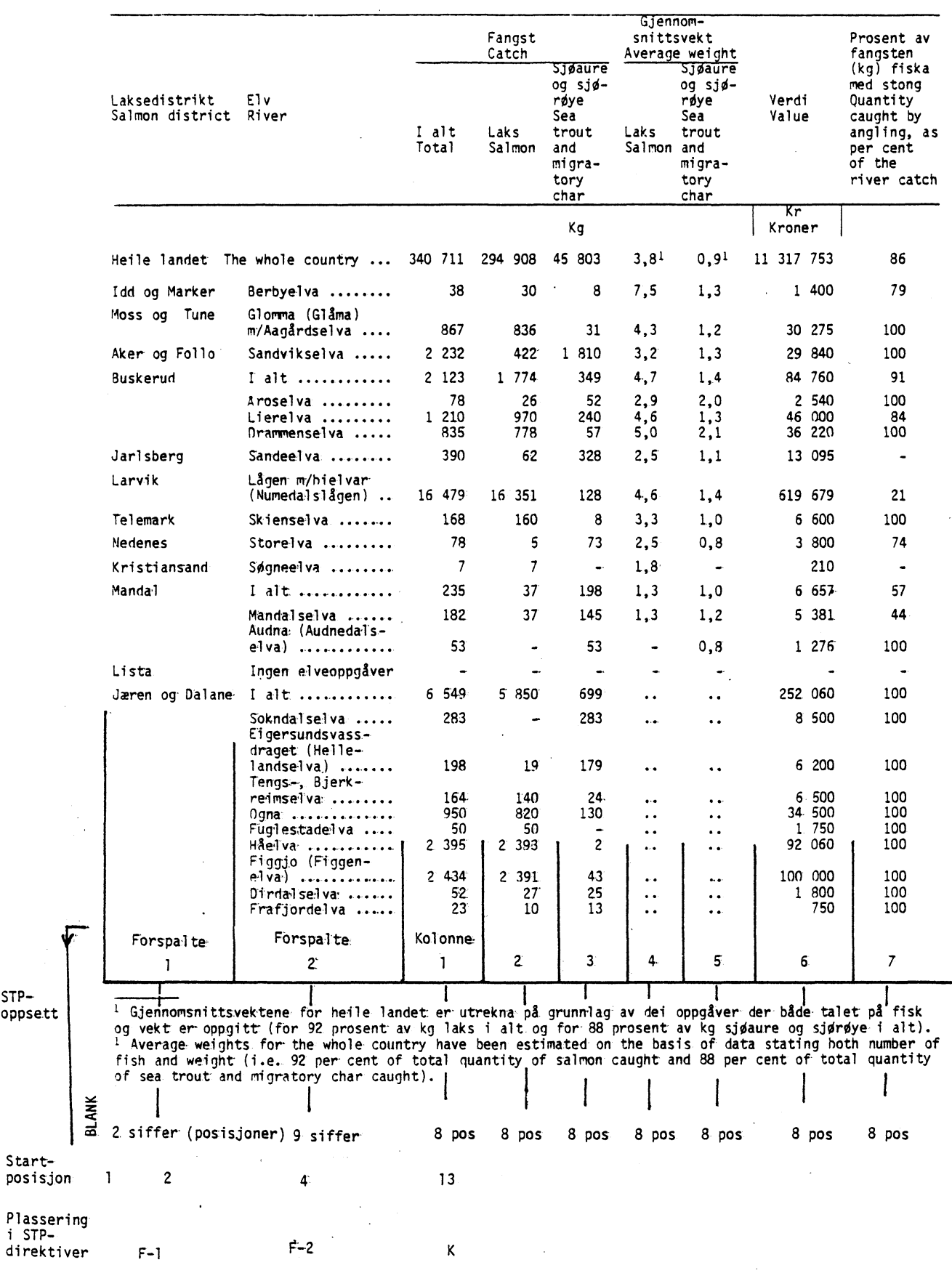

 $\mathsf{S}$ 

### **Filebeskrivelse Original eller 1piD** 1 **Type** S/P

**Original grkivert: Fazyontor**

A **30- 1**

<u>VM,</u>

**Oppdrag:**

**Elvefiske, fjordfiske og drivgarnfiske samlet til en fil.**

**Stat.nr./Oppdragsgiver:**

**2230/5. lc-tr.**

**Fllenavn:**

#### Samlefil for Lakse- og sjøaurefiske

**Fileomfang:**

**Alt registrert lakse- og sjoaurefiske, hele landet.**

**Prosjekt nr.: IB431 Al Al B431 Al Al** 

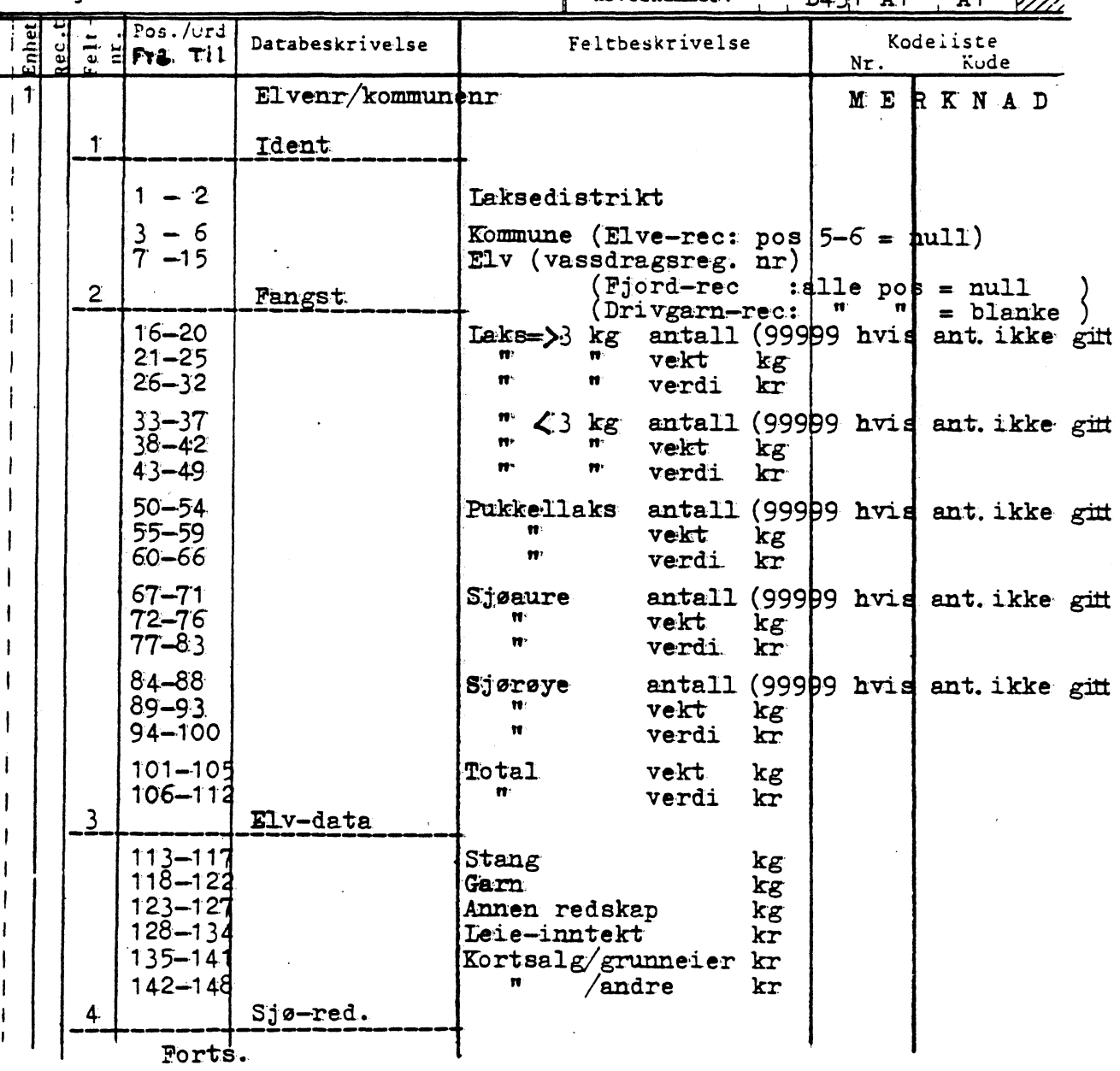

**<sup>7</sup> VEDLEGG 2**

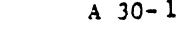

Type S/P

I

Dato:  $14/6-84$  Ark.nr. 2

 $Original$  eller  $k$ opi $\Box$ 

Original arkivert:

## Filebeskrivelse

Oppdrag:

Stat.nr./Oppdragsgiver:

Filenavn:

Fileomfang:

 $\mathbf{I}$ 

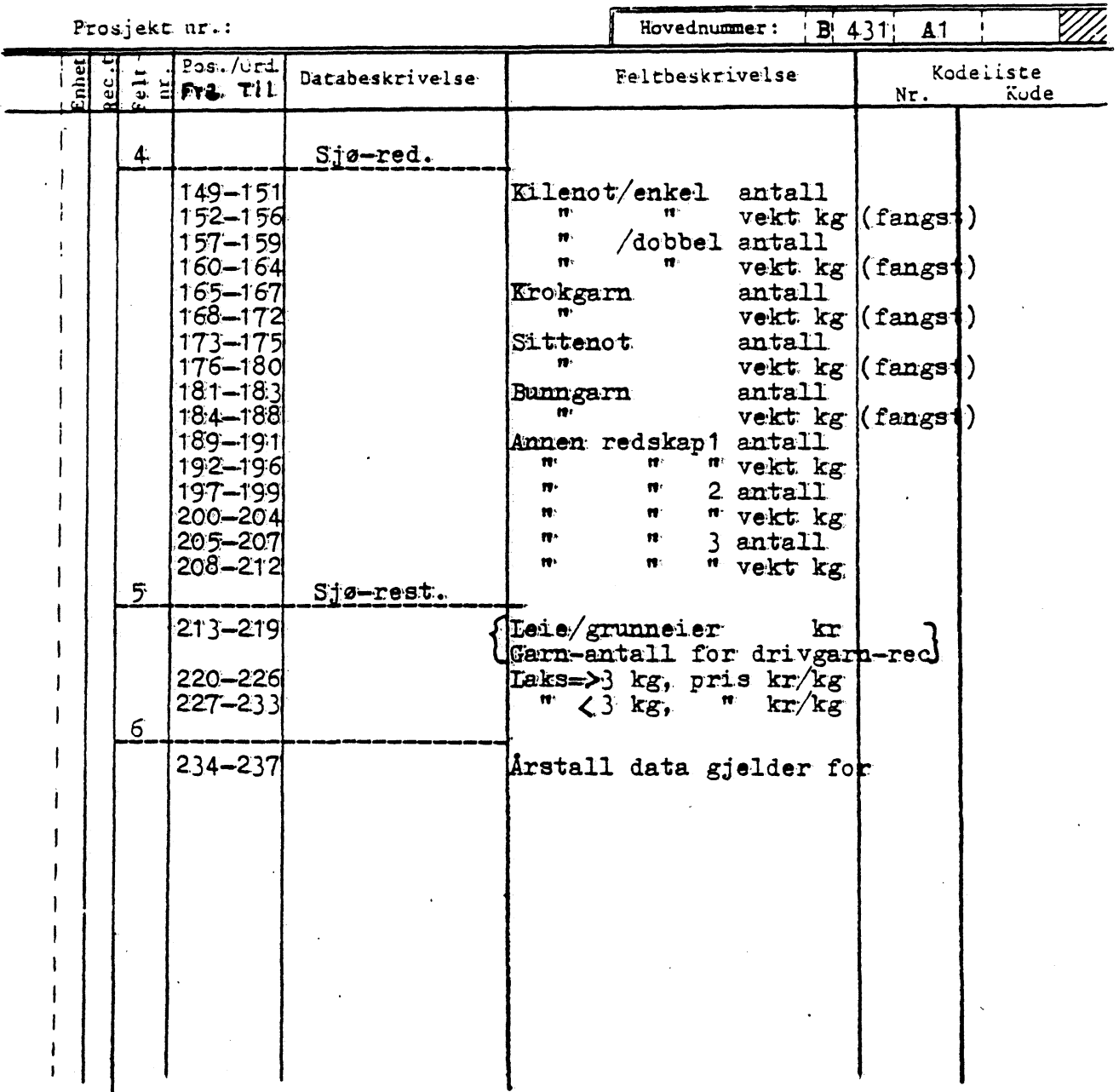

 $\boldsymbol{8}$ 

#### **Forklaring til deler av STP-oppsett**

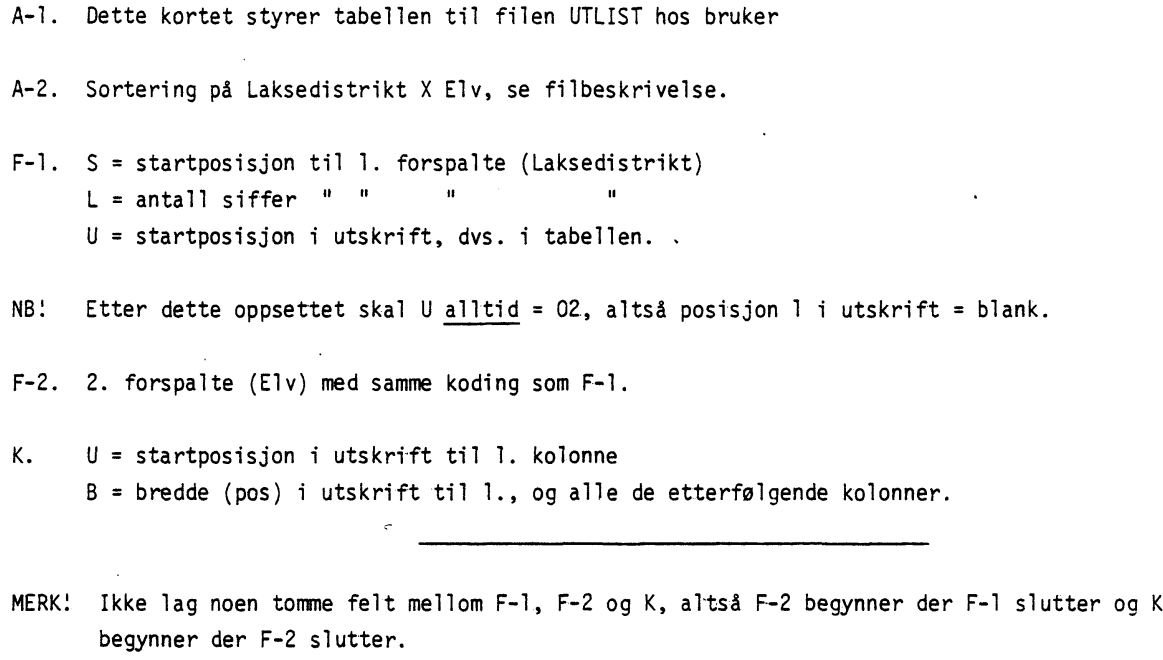

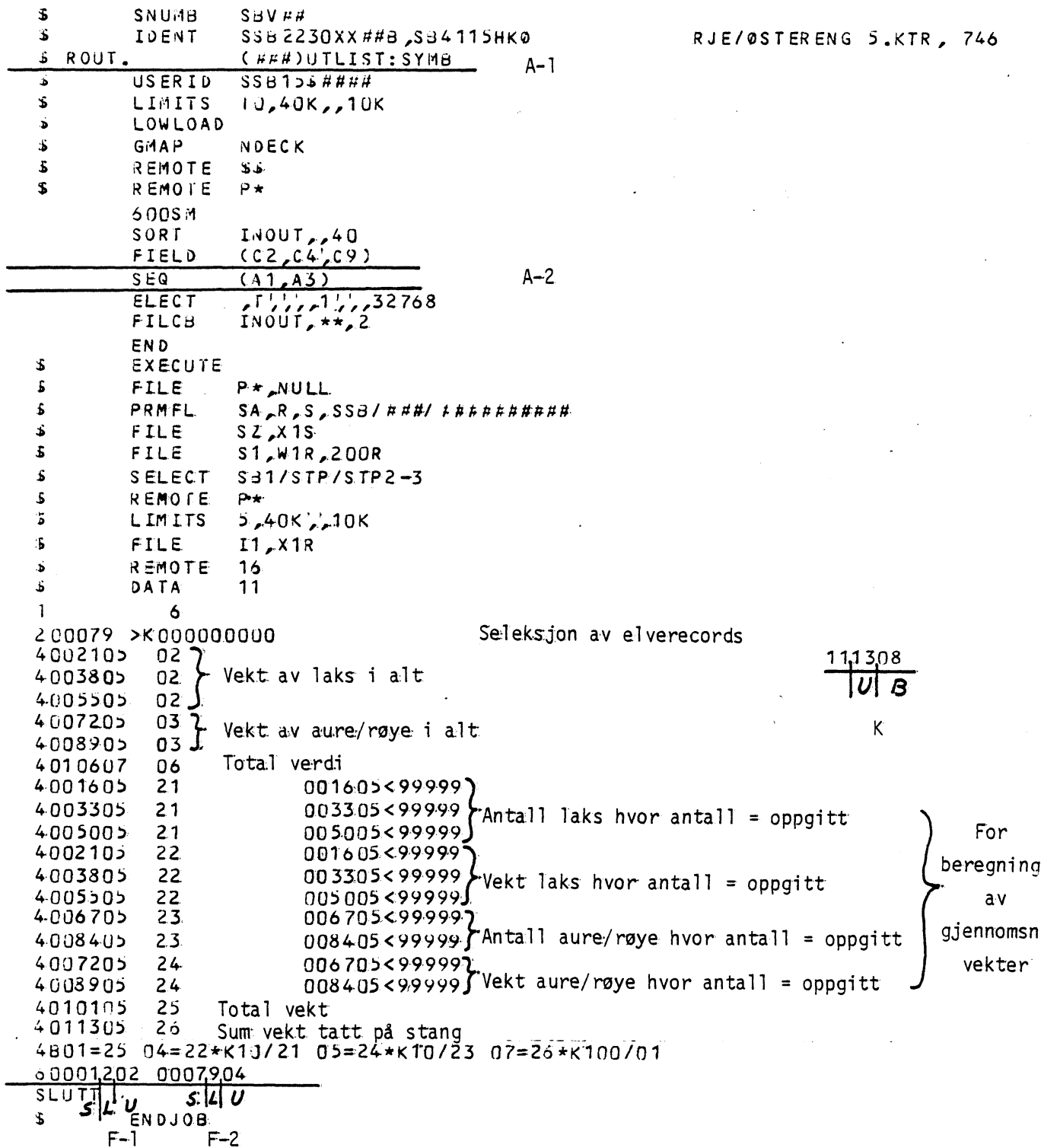

 $10$ 

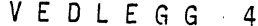

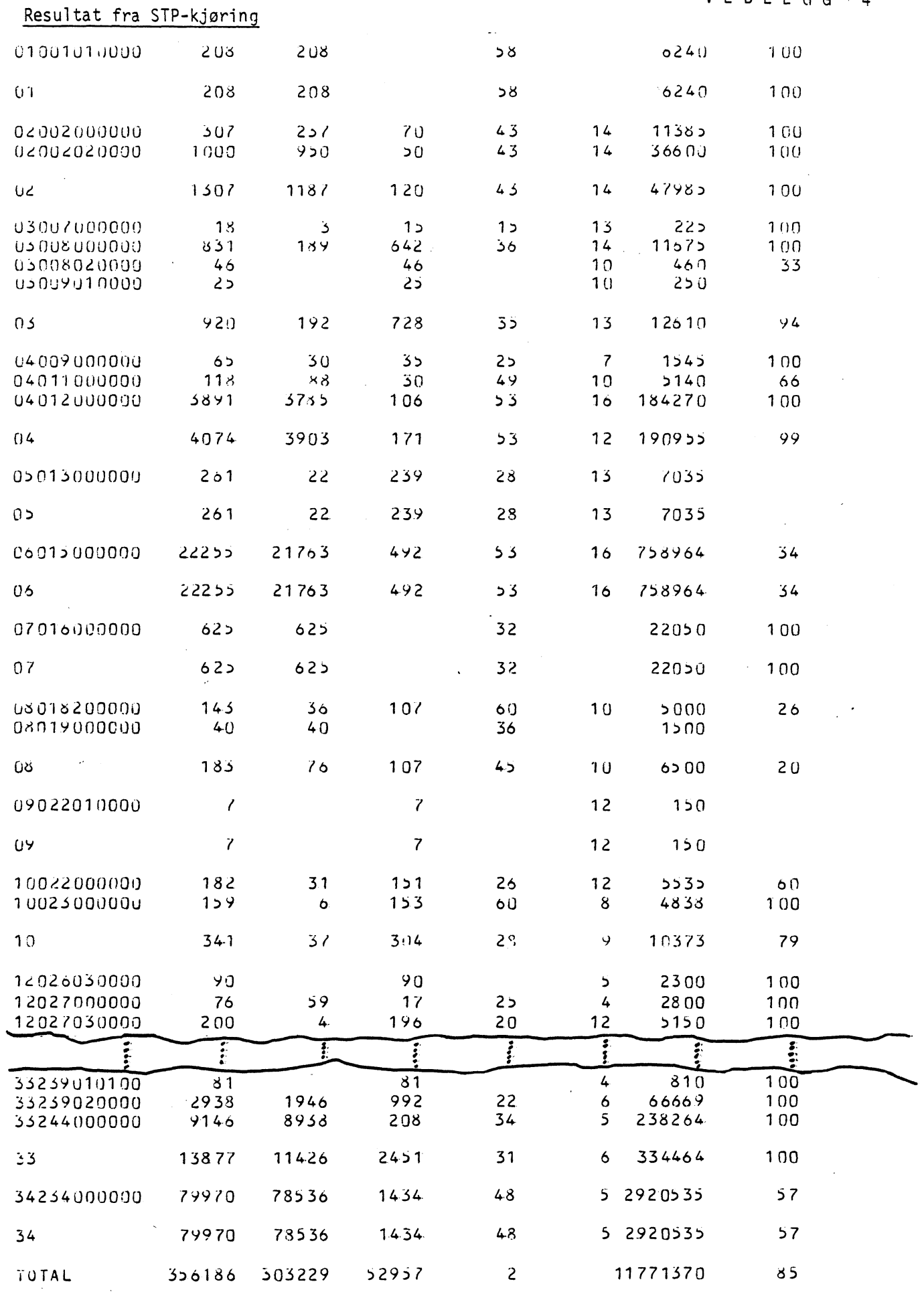

 $\mathcal{L}^{\pm}$ 

 $\ddot{\phantom{a}}$ 

 $\overline{\phantom{a}}$ 

 $11\,$ 

ł,

 $\mathcal{L}$ 

#### Samlet kommunikasjon med brukeren. Svar-eksempel

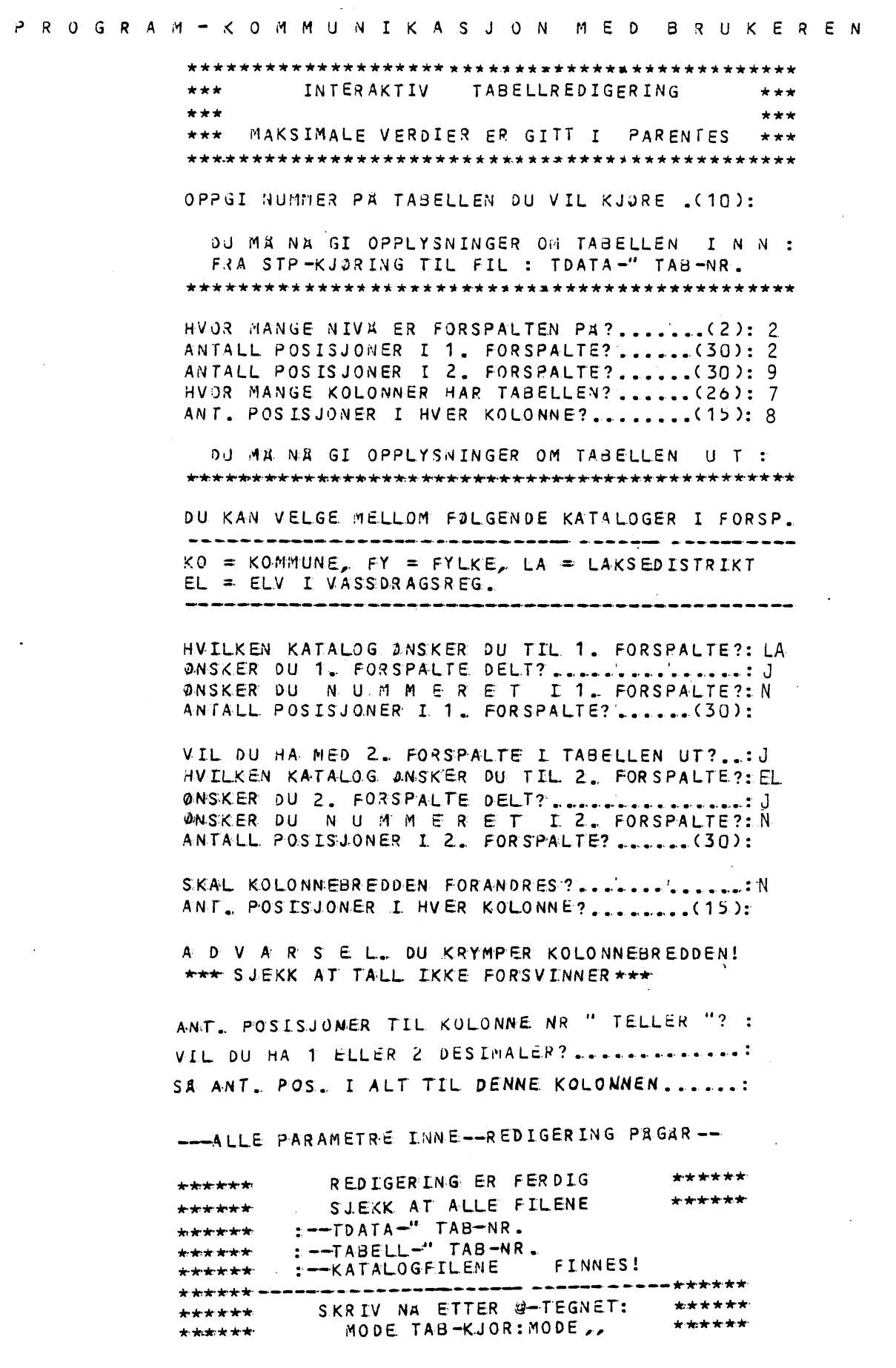

VEDLEGG6

 $\sim$   $\epsilon$ 

 $\ddot{\phantom{0}}$ 

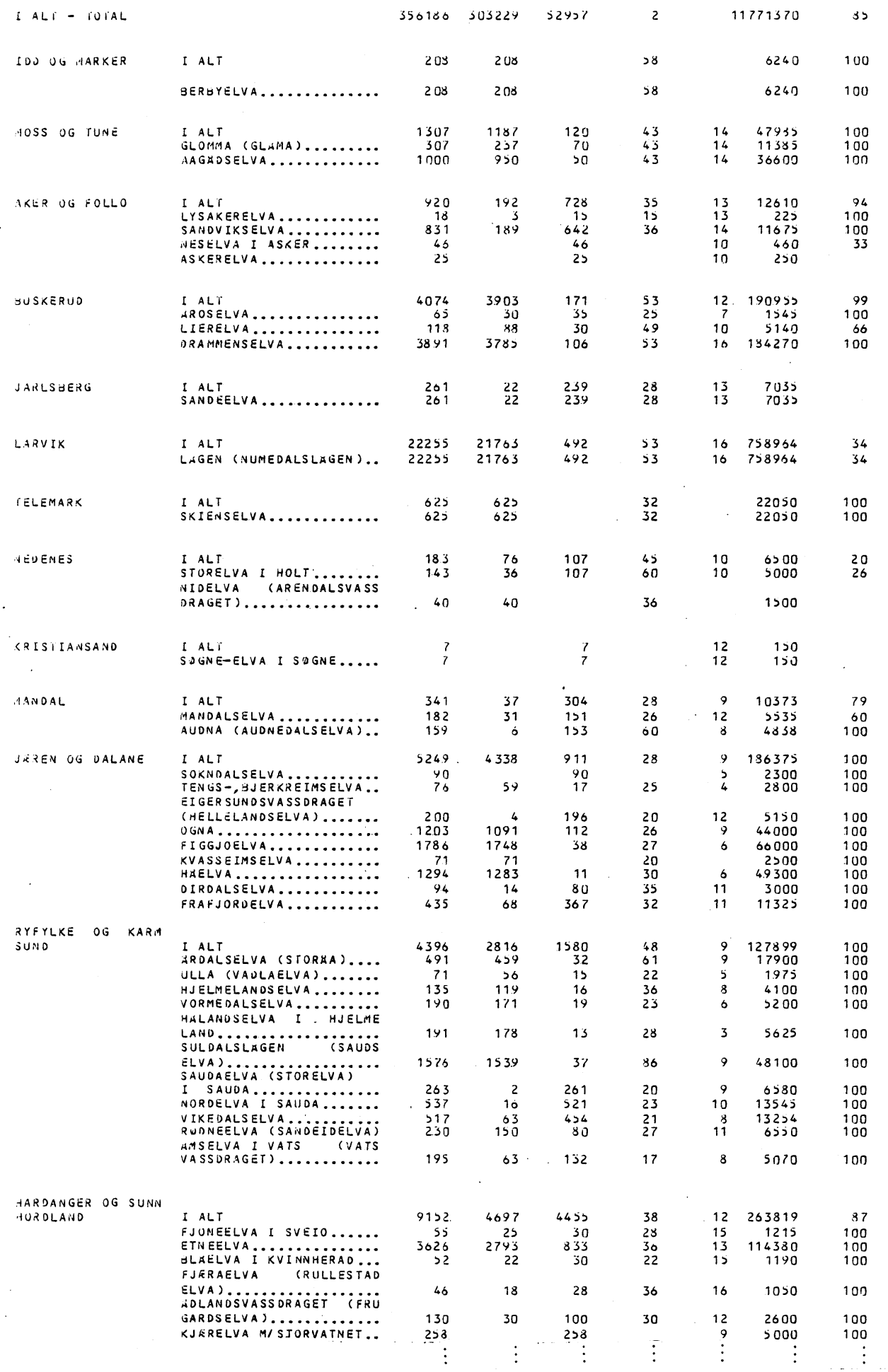

 $\sim$ 

 $\bar{\mathbf{z}}$ 

15

 $\Delta \sim 10^{11}$  km s  $^{-1}$ 

•

\*\*\*\*\*\*\*\*\*\*\*\*\*\*\*\*\*\*\*\*\*\*\*\*\*\*\*\*\*\*\*\*\*\*\*\*\*\* CB:MOJE \* JUEL-F1 C0J-FEIL:SY,Id IDEL-FI RED:8RF JOEL-FL -ED:PROG  $4C$  OBOL COM CUd,"COd- FEIL" ,"RED:dRF" EX 1NRL PR 0G-FIL "RED:PRUG" L RED L C-28 EX

```
**************************
     \star TAB-KJOR:MODE \starJOEL-FI C08-FEIL:SYM8
'OL-FI fAd:dRF
4 DEL -FI TA8:PROG
1CRE-FI UT-2.:SYMd"
4C (JBOL
COM COB-RED, "COB-FEIL", "TAB:BRF"
EX .
4NRL
'PROG-FLL "TAB:PROG"
L tAu
L C - 2BEX
/TAB:PROG
```
Hjelpe-batch til bruk under redigering/forandring av programmet COB-TAB-RED

Hjelpe-batch som styrer den interaktive tabellkjøringen og programmet COB-TAB-PROG •

 $\bullet$ 

#### FILNAVN: KAT-LA 01/00-1984 KL.09.47.14

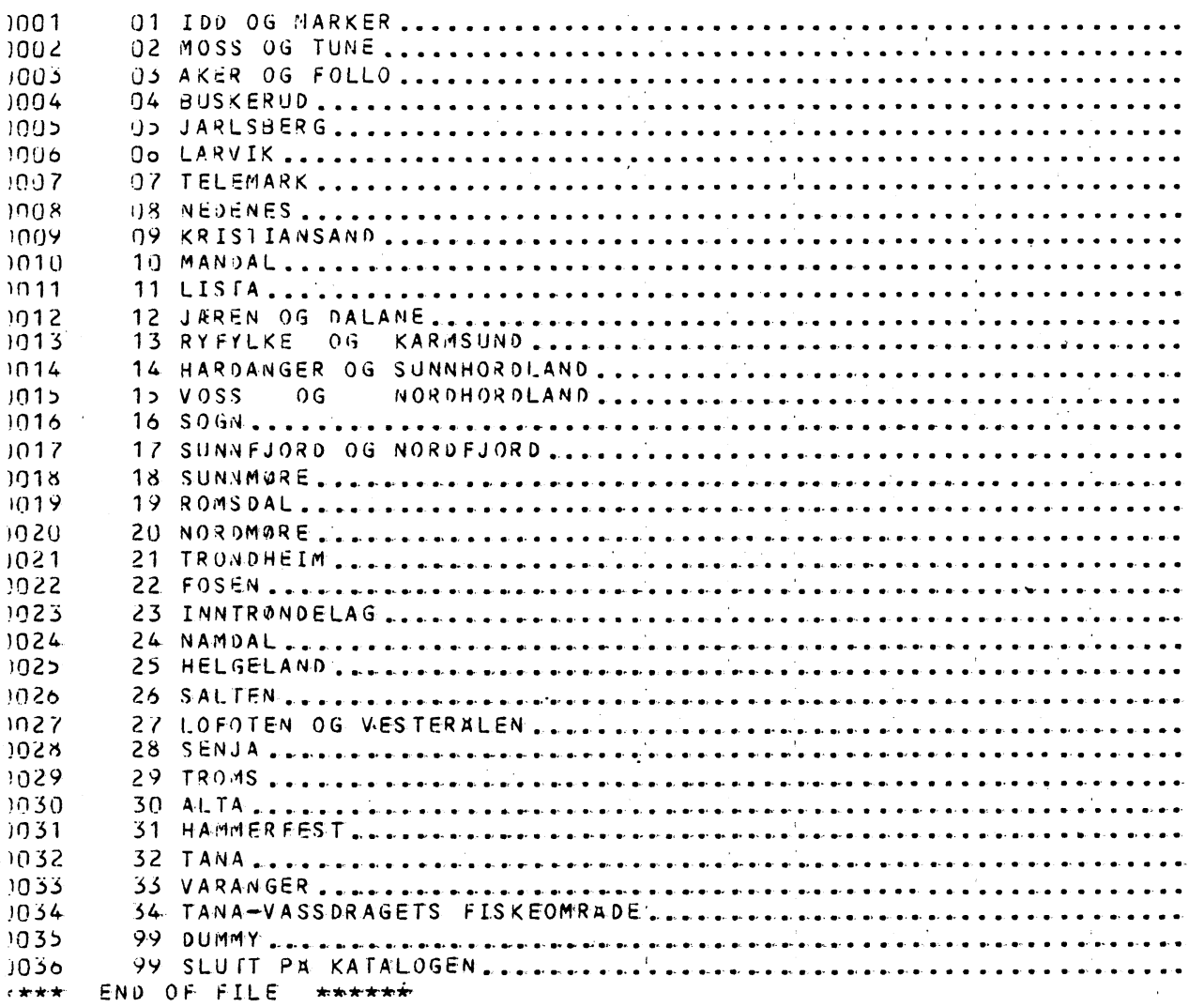

 $\mathcal{L}$ 

 $\mathbf{r}$ 

FILMAVN: KAT-EL

01/06-1984 KL.09.47.39

LAKSE-ELVER ETTER VASSDRAGSREGISTERETS NUMMERSYTEM.

 $\mathbf{v}$ 

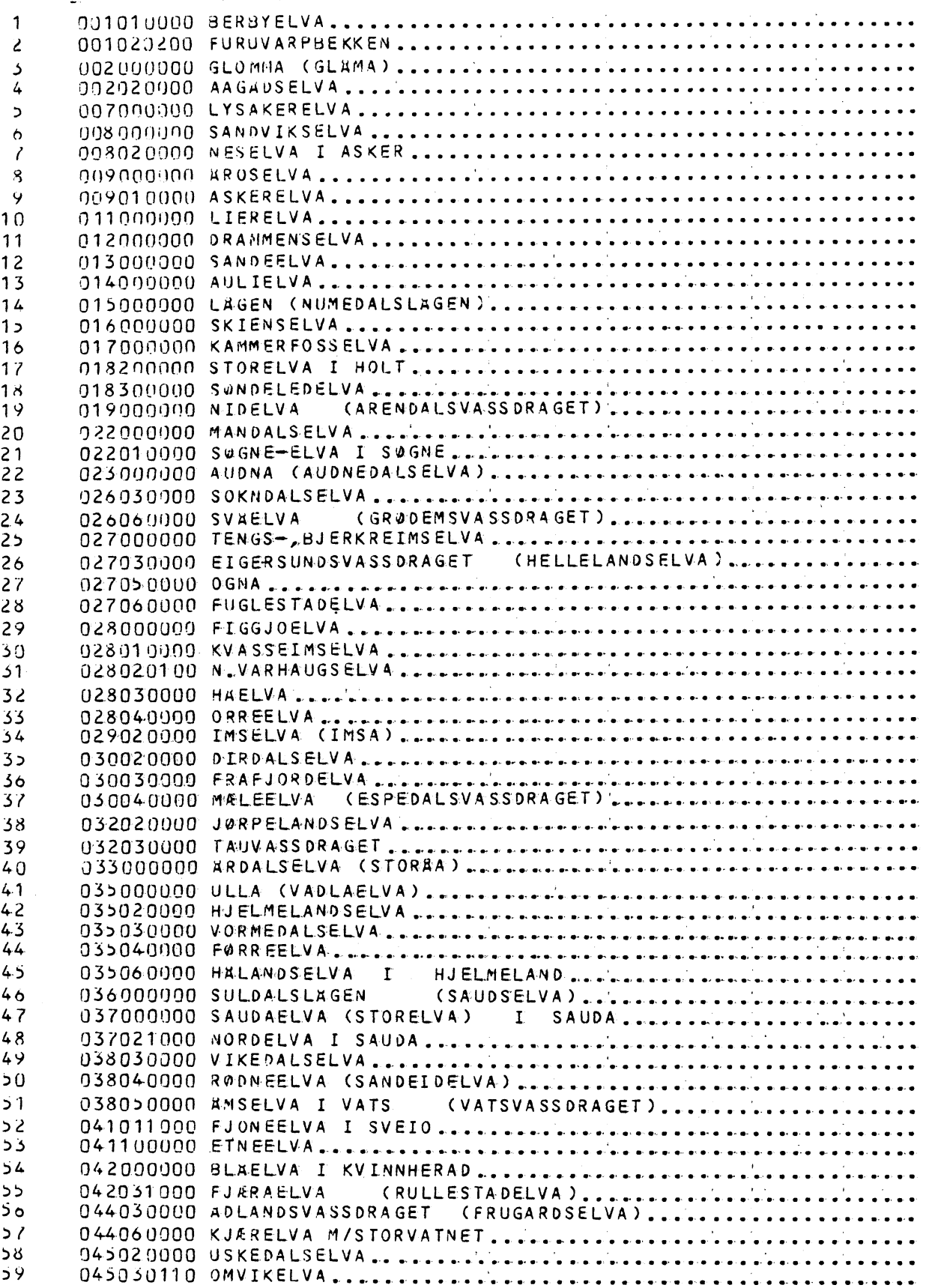

 $\sim$ 

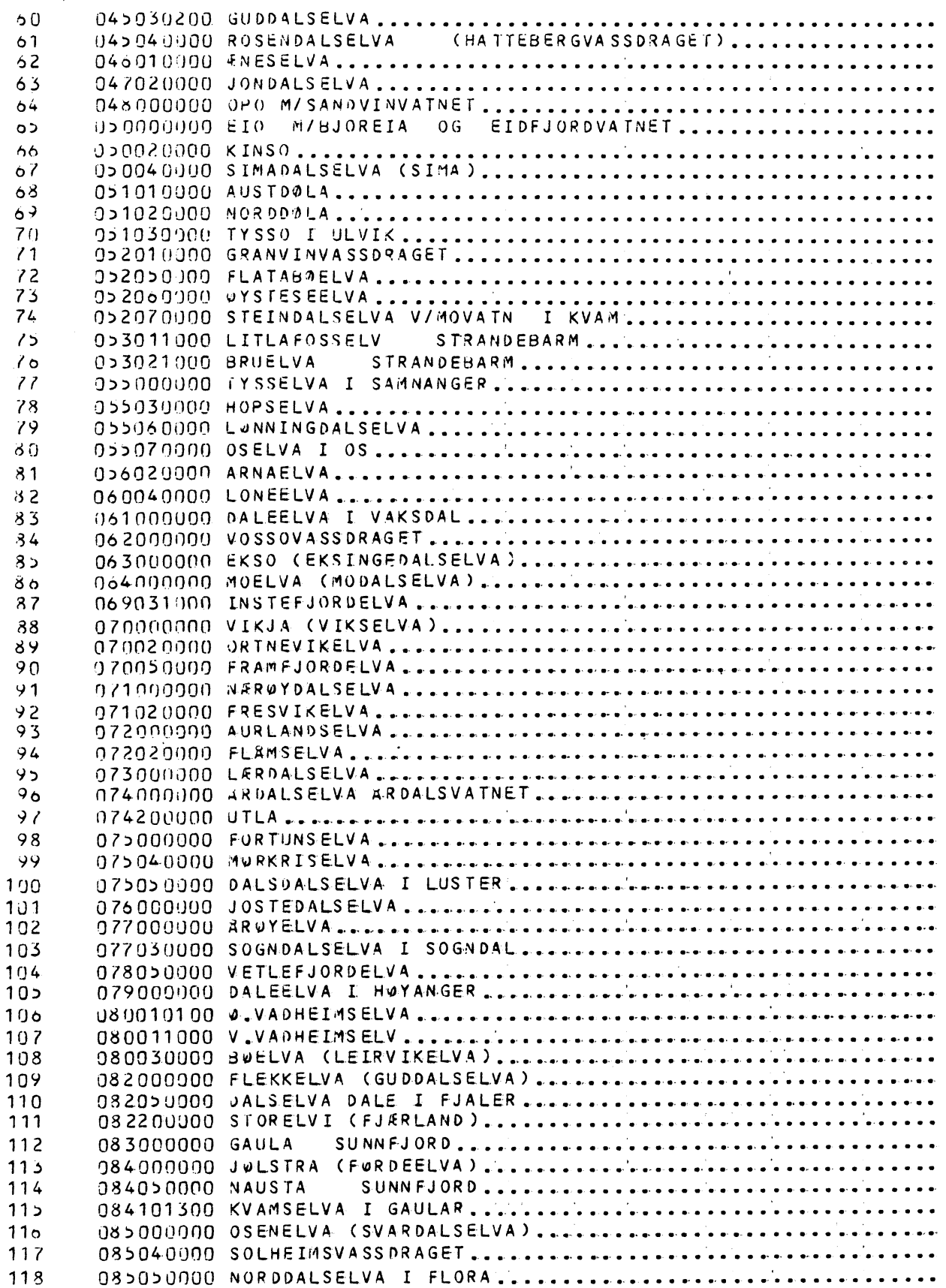

 $\sim$ 

 $\label{eq:2} \frac{1}{\sqrt{2}}\int_{0}^{\infty}\frac{1}{\sqrt{2}}\left(\frac{1}{\sqrt{2}}\right)^{2}d\mu_{\rm{max}}\left(\frac{1}{\sqrt{2}}\right)$ 

 $\sim 10^{11}$ 

 $\sim$ 

 $\bar{z}$ 

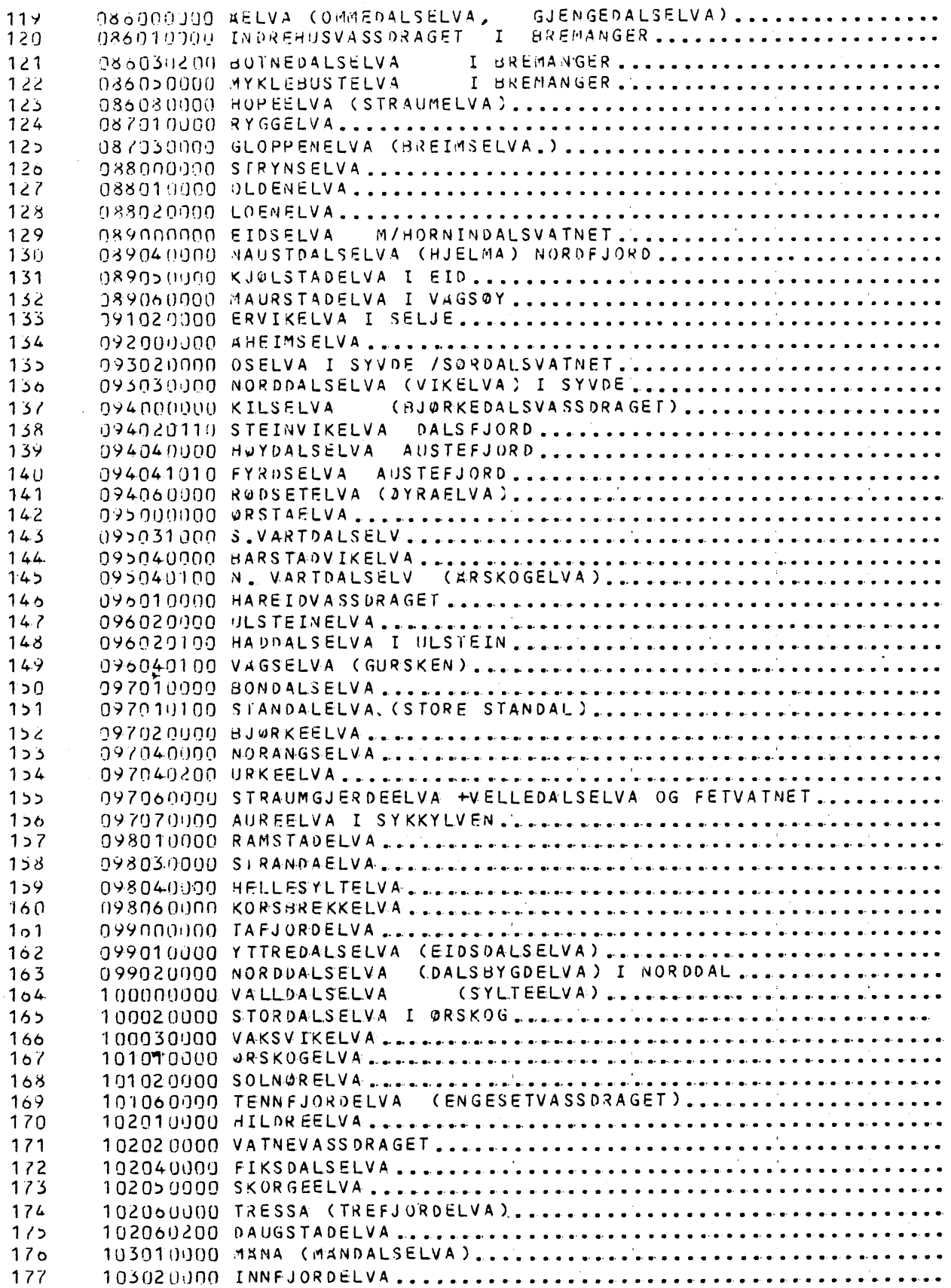

 $\label{eq:2.1} \frac{1}{\sqrt{2}}\sum_{i=1}^n\frac{1}{\sqrt{2\pi}}\sum_{i=1}^n\frac{1}{\sqrt{2\pi}}\sum_{i=1}^n\frac{1}{\sqrt{2\pi}}\sum_{i=1}^n\frac{1}{\sqrt{2\pi}}\sum_{i=1}^n\frac{1}{\sqrt{2\pi}}\sum_{i=1}^n\frac{1}{\sqrt{2\pi}}\sum_{i=1}^n\frac{1}{\sqrt{2\pi}}\sum_{i=1}^n\frac{1}{\sqrt{2\pi}}\sum_{i=1}^n\frac{1}{\sqrt{2\pi}}\sum_{i=1}^n\frac{$  $\bar{\mathcal{A}}$ 

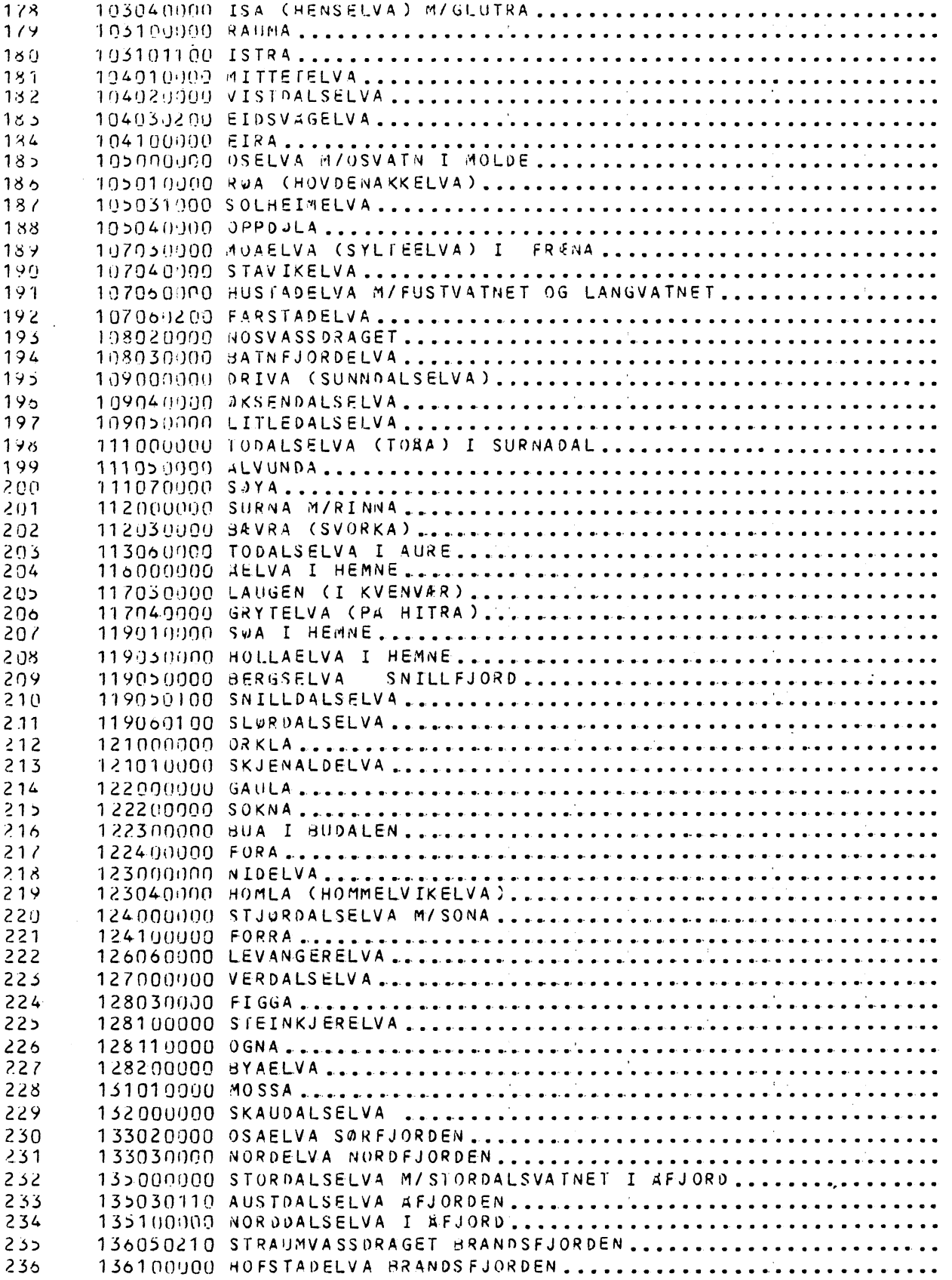

 $\mathcal{L}^{\text{max}}_{\text{max}}$  ,  $\mathcal{L}^{\text{max}}_{\text{max}}$ 

 $\sim$ 

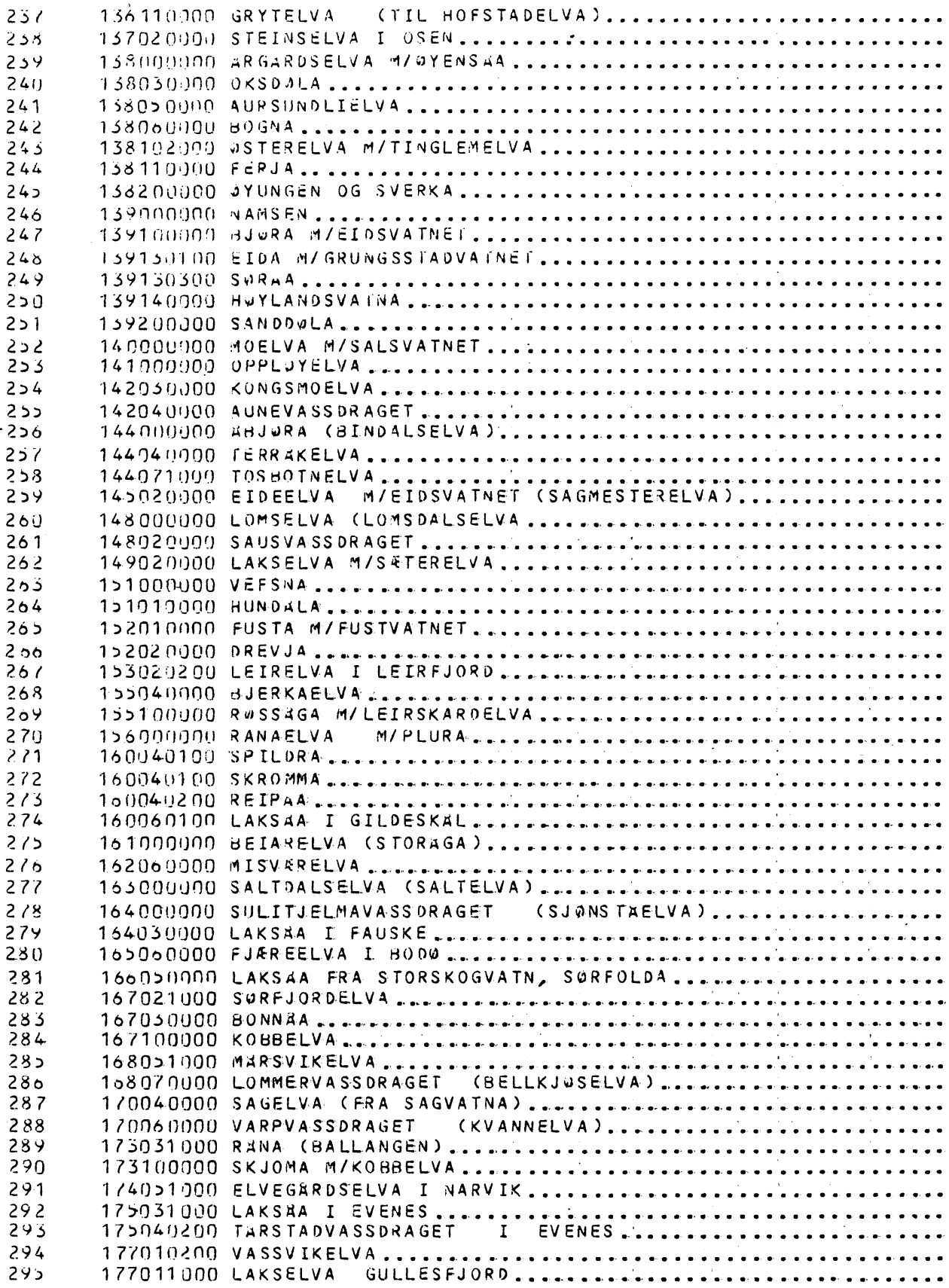

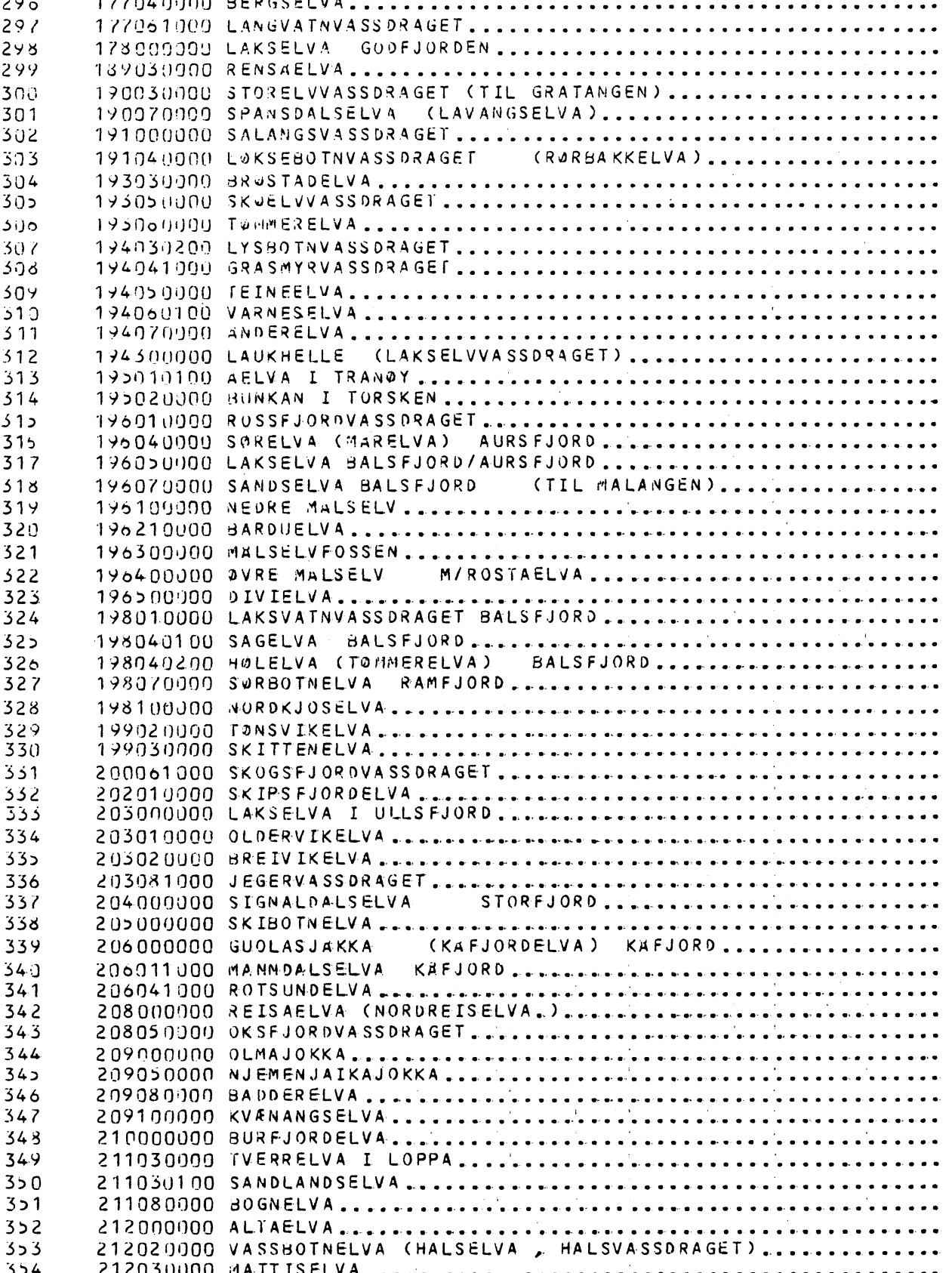

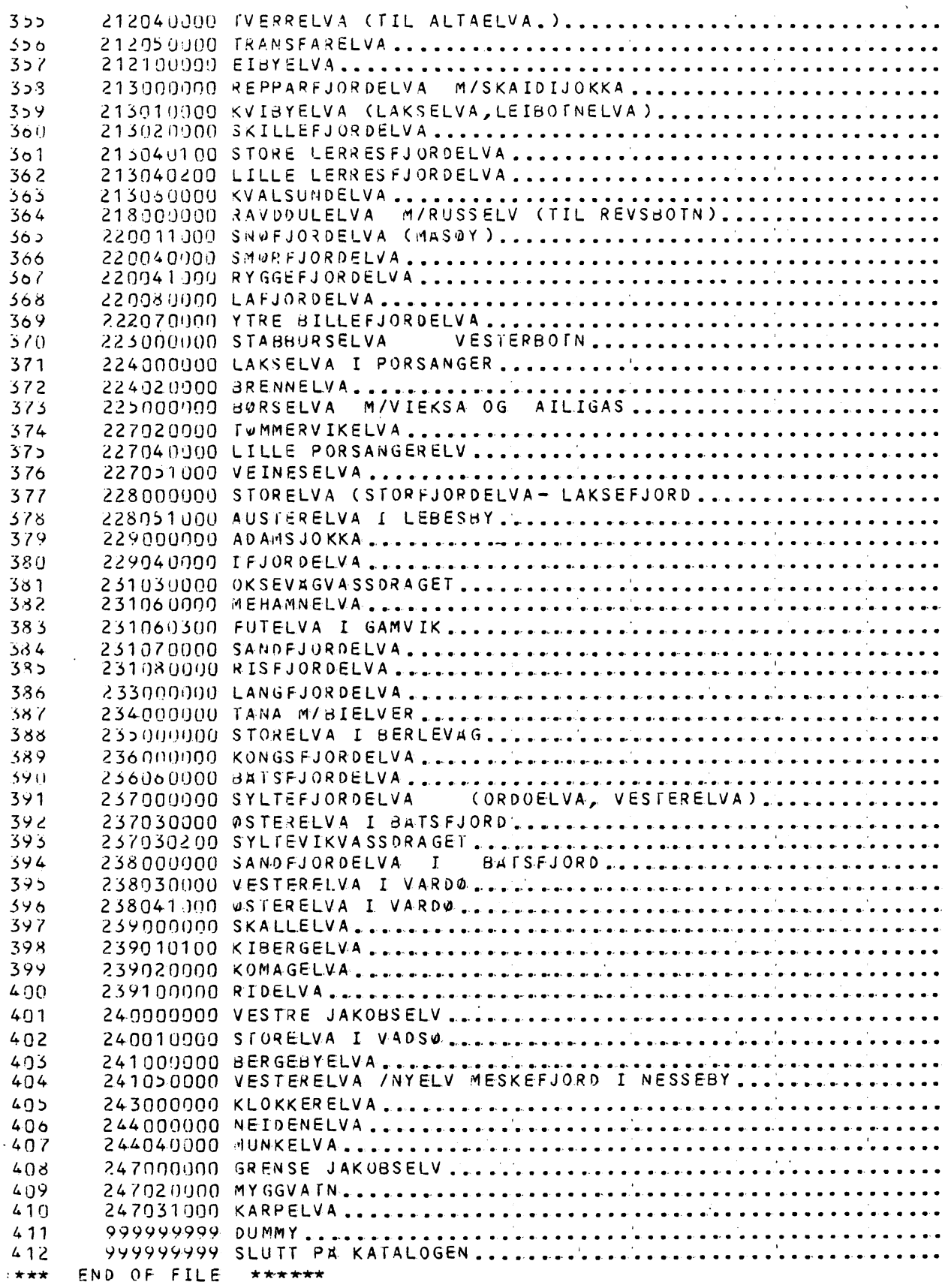

 $\sim 10^{-1}$ 

 $\sim 0.8$ 

 $\ddot{\phantom{0}}$ 

VEDLEGG  $10<sup>10</sup>$ 

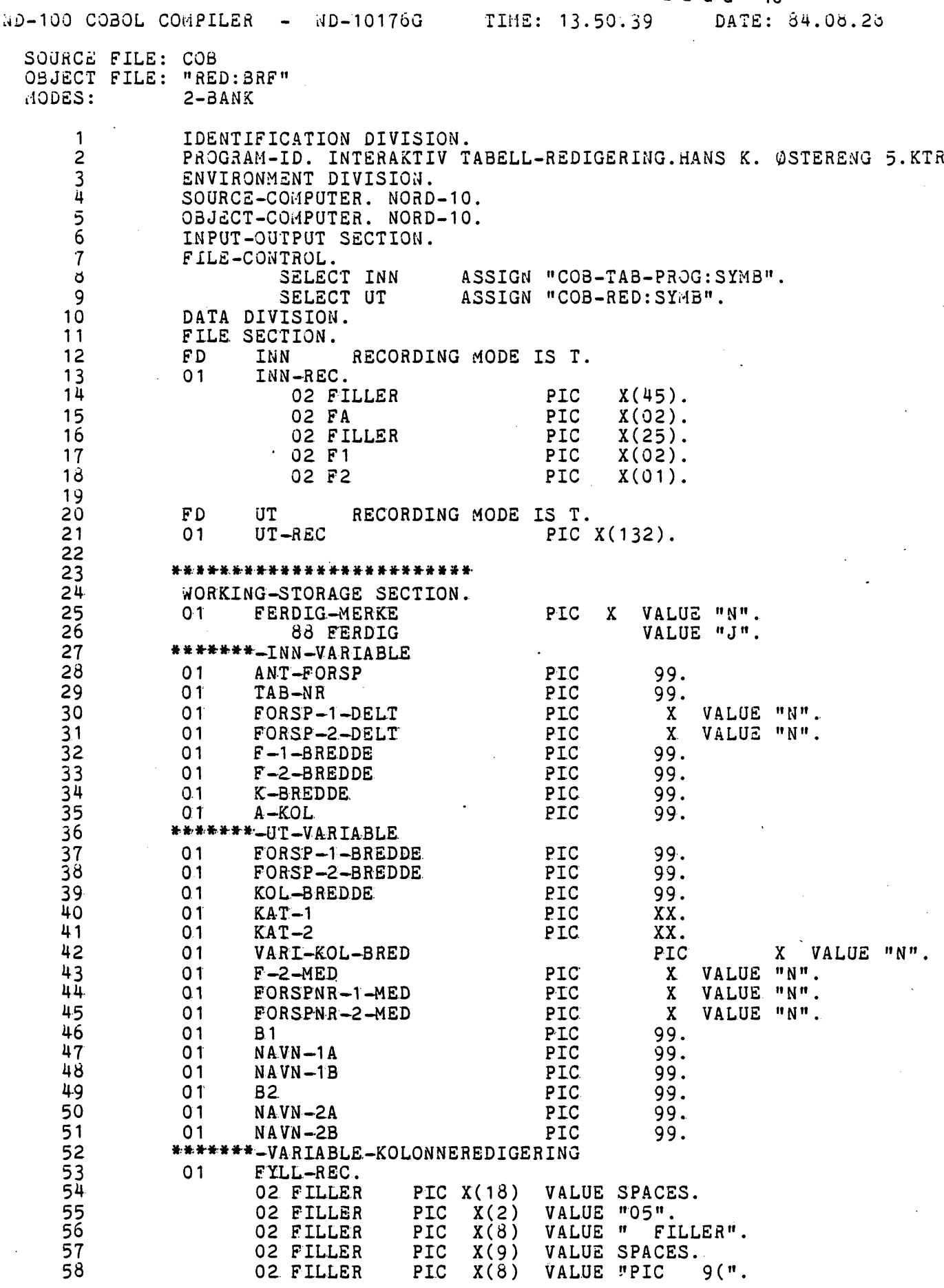

 **02 UTVID-KOL PIC 99. 02 FILLER PIC X(2) VALUE ").". 01 KOL-REC. <sup>02</sup>FILLER PIC X(16) VALUE SPACES. <sup>02</sup>FILLER PIC X(2) VALUE "05". <sup>02</sup>FILLER PIC X(4) VALUE "** *K-"* **02 FILLER** PIC X(18)<br> **63 02 FILLER** PIC X(2)<br> **64 02 FILLER** PIC X(4)<br> **65 02 KOL-NR** PIC 99.<br> **66 02 FILLER** PIC X(11) **• 02 FILLER** PIC **X(18) VALUE SPACES.**<br> **66 • 102 FILLER** PIC **X(4) VALUE "05".**<br> **66 62** *K***OL-NR PIC 99.<br>
<b>66 62 FILLER** PIC **X(11) VALUE SPACES.**<br> **66 62 FILLER** PIC **X(6) VALUE "PIC 02 FILLER** PIC X(4) VALUE " K-".<br> **65 02 KOL-NR** PIC 99.<br> **66 02 FILLER** PIC X(11) VALUE SPACES.<br> **67 02 FILLER** PIC X(6) VALUE "PIC ".<br> **68 02 KOL-NAVN** PIC X(14). **68 . 02 KOL-NAVN PIC X(14). 02 KOMMA PIC X(3). 02 FILLER PIC X VALUE ".". 01 FLYTT-REC. <sup>02</sup>FILLER PIC X(13) VALUE SPACES. 02 FILLER** PIC **X** VALUE ".".<br> **71 01 FLYTT-REC.**<br> **72 02 FILLER** PIC **X(13)** VALUE SPACES.<br> **73 02** FILLER PIC **X(10)** VALUE "MOVE KOL (".<br> **74 02** NR-1. **02 NR-1.. <sup>05</sup>1-SIFF PIC <sup>9</sup>VALUE O. 02 FILLER** PIC X(10)<br> **74 02 NR-1.**<br> **75 05 1-SIFF** PIC 9<br> **76 05 2-SIFF** PIC 9.<br> **77 02 FILLER** PIC X(7) **<sup>02</sup>FILLER PIC X(7) VALUE ") TO K-". 02 UR-2 PIC 99. 02 FILLER PIC X VALUE ".".** 19<br>
19<br>
80<br>
82<br>
01 **MATRISE-1.**<br>
82<br>
02 ANT-POS **02 ANT-POS OCCURS 1 TO 26 TIMES DEPENDING ON A.-KOL. 05 ANT-POS-KOL PIC 99. 01 MATRISE-2, 02 ANT-POS OCCURS 1 TO 26 TIMES DEPENDING ON A-KOL.<br>
<b>83 05 ANT-POS-KOL PIC** 99.<br> **85 02 ANT-DESIMALER OCCURS 1 TO 26 TIMES DEPENDING ON A-KOL.<br>
<b>85 02 ANT-DESIM-KOL** PIC 9. **0.5 ANT-POS-KOL PIC** 99.<br> **86 0.5 ANT-DESIMALER** OCCURS 1 TO 26 T<br> **86 0.5 ANT-DESIM-KOL** PIC 9.<br> **87 0.1 TELLER** PIC 99. **OT TELLER PIC 99. 01 <sup>K</sup>-TELL PIC 99. 01 TALL-BREDDE PIC 99. \*\*\*\*\*\*\*\*\*\*\*\*\*\*\*, HOVEDPROGRAM \*\*\*\*\*\*\*\*\*\*\*\*\*-\*\*\*\*\*\*\*\* PROCEDURE DIVISION. \*\*\*\*\*\*\*\*\*\*\*\*\*\*\*\*\*** HOVE<br>92 PROCEDURE DIVISION.<br>94 **\*PARAMETER-INNSETTING.**<br>95 DISPLAY "\*\*\*\*\*\* **DIspuy witivrniv\*\*.\*\*\*\*\*\*\*\*\*\*\*\*\*\*\*\*\*\*\*\*\*\*\*\*\*\*\*\*\*\*\*\*\*\*\*\*\*\*\*fl, <sup>96</sup> DISPLAY \*\*\*\*. INTERAKTIV TABELLREDIGERING \*\*\*". . DISPLAY- "\*\*\*- \*\*in DISPLAY** \*\*\*\*. **MAKSIMALE** VERDIER ER **GITT I** PARENTES DIsRuy **wit4,\*\*\*\*\*,.\*\*\*\*\*\*\*\*-\*\*\*\*\*\*-\*\*\*\*\*\*\*\*\*\*\*\*4\*\*\*\*\*\*\*\*\*\*h\*\*". DISPLAY \* DISPLAY "OPPGI NUMMER PA TABELLEN DU VIL KJØRE (99): ". ACCEPT TAB-NR.**<br>103 **19 TE TAB-NR** IS NOT NUMERIC **IF TAB-NR IS NOT NUMERIC OR TAS-NR > <sup>99</sup> PERFORM FEILMELDING.**<br>105 **DISPLAY "** ". **DISPLAY " ". DISPLAY. • DU MA** NA **GI OPPLYSNINGER OM TABELLEN I N N :". DISPLAY \* FRA STP-KJORING TIL FIL : TDATA-" TAB-NR. DIspuy.** wit444.\*\*\*\*\*\*\*\*\*\*\*\*\*\*\*\*\*\*\*-\*\*\*\*\*\*\*\*\*\*\*\*\*\*\*\*\*\*\*\*\*.\*\*\*m **DISPLAY " \*. DISPLAY " ".**<br> **110 DISPLAY "HVOR MANGE NIVA ER FORSPALTEN PA?.......(2): ".<br>
<b>111 ACCEPT ANT-FORSP. ACCEPT ANT-FORSP. IF ANT-FORSP IS NOT NUMERIC OR ANT-FORSP > 2 PERFORM FEILMELDING.**<br>114 **DISPLAY "ANTALL POSI DISPLAY "ANTALL POSISJONER I 1. FORSPALTE?......(30): "**<br>115 **ACCEPT F-1-BREDDE**. **ACCEPT F-1-BREDDE.**<br>116 **IF F-1-BREDDE** IS N **IF F-1-BREDDE IS NOT NUMERIC OR F-1-BREDDE > 30 PERFORM FEILMELDING. IF F-1-BREDDE IS<br>
117 PERFORM FEILMELD**<br>
118 **IF ANT-FORSP** > 1<br>
119 **DISPLAY MANTALL DISPLAY "ANTALL POSISJONER I 2. FORSPALTE/ (30): " ACCEPT F-2-BREDDE IF F-2-BREDDE IS NOT NUMERIC OR F-2-BREDDE > 30 2 PERFORM FEILMELDING. DISPLAY "HVOR MANGE KOLONNER HAR TABELLEN/ (26): ". ACCEPT. A-KOL.**

IF A-KÖL IS NOT NUMERIC OR A-KOL > 20 125 126 PERFORM FEILMELDING. DISPLAY "ANT. POSISJONER I HVER KOLONNE?........(15): ". 127 ACCEPT K-BREDDE. 123 129 IF K-BREDDE IS NOT NUMERIC OR K-BREDDE > 15 130 PERFORM FEILMELDING.  $131$ MOVE K-BREDDE TO KOL-BREDDE. 132 DISPLAY " ". DISPLAY " DU MÀ NĂ GI OPPLYSNINGER OM TABELLEN U T : ". 133 134 DISPLAY " ". 135 DISPLAY "DU KAN VELGE MELLOM FØLGENDE KATALOGER I FORSP.". 136 137  $130$ 139  $---<sup>n</sup>$ . 140 DISPLAY " ". 141 DISPLAY "HVILKEN KATALOG ØNSKER DU TIL 1. FORSPALTE?: ".  $142$  $143$ ACCEPT KAT-1. PERFORM SJEKK-KAT-1. 144 DISPLAY "QNSKER DU 1. FORSPALTE DELT?..............: ". 145 ACCEPT FORSP-1-DELT. 146 DISPLAY "ØNSKER DU NUMMERET I 1. FORSPALTE?: ". 147 ACCEPT FORSPNR-1-MED. IF FORSP-1-DELT = "N" PERFORM ENKEL-1-FORSPALTE ELSE 148 MOVE NAVN-1A TO FORSP-1-BREDDE. 149 150 IF  $ANT-FORSP > 1$ 151 DISPLAY "VIL DU HA MED 2. FORSPALTE I TABELLEN UT?..: "  $152$ ACCEPT F-2-MED. 153 IF ANT-FORSP  $> 1$  AND F-2-MED = "J" DISPLAY "HVILKEN KATALOG ØNSKER DU TIL 2. FORSPALTE?: " 154 155 ACCEPT KAT-2. PERFORM SJEKK-KAT-2 156 DISPLAY "ØNSKER DU 2. FORSPALTE DELT?..............: " 157 ACCEPT FORSP-2-DELT 158 DISPLAY "ONSKER DU NUMMERET I2. FORSPALTE?: "  $159$ ACCEPT FORSPNR-2-MED 160 IF FORSP-2-DELT = "N" PERFORM ENKEL-2-FORSPALTE ELSE 161 MOVE NAVN-2A TO FORSP-2-BREDDE. 162 DISPLAY "SKAL KOLONNEBREDDEN FORANDRES?............: ". 163 164 ACCEPT VARI-KOL-BRED. 165 IF VARI-KOL-BRED = "J" DO FOR TELLER FROM 1 BY 1 TO A-KOL 166  $167$ MOVE ZEROES TO ANT-POS-KOL (TELLER) 168 ANT-DESIM-KOL (TELLER). END-DO. 169 IF VARI-KOL-BRED =  $"J"$ 170 DISPLAY "  $171$ DO FOR TELLER FROM 1 BY 1 TO A-KOL  $172$ END-DO. PERFORM PLASSER-KOLONNE-PARAMETRE.  $173$ 174 DISPLAY "---ALLE FERRERE INNE--REDIGERE C FRORT--". DISPLAY " ".  $175$ 176 \*PROGRAM-REDIGERING. OPEN INPUT INN OUTPUT UT. 177 READ INN AT END MOVE "J" TO FERDIG-MERKE.  $173$ 179 PERFORM REDIGER UNTIL FERDIG. DISPLAY " ". 180 DISPLAY **化光光光光光光谱** \*\*\*\*\*\*\*  $18.1$ REDIGERING ER FERDIG NEDIGLATING CARL PILENE  $******$ <br> $******$ <br> $*3JEKK AT ALLE F$ <br> $****$ <br> $*...TDATA-" TAB-NR.$ \*\*\*\*\*\*\*\*  $182$ DISPLAY 183 DISPLAY DISPLAY "\*\*\*\*\*\* :--TABELL-" TAB-NR.<br>DISPLAY "\*\*\*\*\*\* :--KATALOGFILENE FINNES!". 184 185 186 DISPLAY "\*\*\*\*\*\* SKRIV NÅ ETTER @-TEGNET: \*\*\*\*\*\*". 187 \*\*\*\*\*\*\* DISPLAY "\*\*\*\*\*\* MODE TAB-KJOR:MODE,, 188 CLOSE INN UT. 189 190 STOP RUN.

31

191 <sup>192</sup> \*\*\*\*\*\*\*\*\*\*\*\*\*\*\*\*\*\*\*\* PROSEDYRER .\*\*\*\*i\*\*\*\*\*\*\*\*\*\*\*\*\* 193 \*\*\*\*\*\*\*- PROSEDYriER FOR OPPSETTING AV FORSPALTER 194 195 ENKEL-1-FORSPALTE.<br>196 DISPLAY "ANT <sup>196</sup> DISPLAY "ANTALL POSISJONER I 1. FORSPALTE" (30): ". 197 ACCEPT FORSP-1-3REDDE. 193 IF FORSP-1-BREDDE IS NOT NUMERIC OR FORSP-1-BREDDE > 30 199 PERFORM FEILMELDING. 200 ENKEL-2-FORSPALTE.<br>201 DISPLAY "ANT DISPLAY "ANTALL POSISJONER I 2. FORSPALTE?...... $(30): "$ . 202 ACCEPT F0RSP-2-3REDDE. 203 IF F0RSP-2-BREDDE IS NOT NUMERIC OR FORSP-2-BREDDE > PERFORM FEILMELDING. 205<br>206 FEILMELDING. 207 DISPLAY " ". 206 DISPLAY "DU MA VELGE RIMELIGE VERDIER---PROG. KUTIER! ". 209 DISPLAY "START ?A NYTT! SKRIV ETTER g-TEGNET,RED:PROG!". 210 DISPLAY " ".<br>211 STOP RUN. STOP RUN. 212 213 SJEKK-KAT-1.<br>214 IF KAT 214 1F KAT-1 = "LA" MOVE "02" TO B1 MOVE "17" TO NAVN-1A<br>215 16" 216" MOVE "16" TO NAVN-1B 215 MOVE "16" TO NAVN-1B ELSE<br>216 MOVE "23" TO NAVN-1A IF KAT-1 = "EL" MOVE "09" TO 31 MOVE "23" TO NAVN-1A 216 IF KAT-1 = "EL" MOVE "09" TO 31 MOVE "23" TO <sup>N</sup> AV-1A 217 MOVE "22" TO NAVN-1B ELSE 218 IF KAT-1 = "FY" MOVE "02" TO B1 MOVE<br>219 MOVE 219 MOVE "09" TO NAVN-1B ELSE 220 IF KAT-1 = "KO" MOVE "04" TO B1 MOVE "11" TO NAVN-1A 221 MOVE "10" TO NAVN-1B ELSE<br>222 DISPLAY "FØLGENDE KATALOGER ER TILGJENGELIG: " 222 • DISPLAY "FØLGENDE KATALOGER ER TILGJENGELIG:" 223 DISPLAY "FYLKE, KOMMUNE, LAKSEDIS, ELVER(VASSDRAGREG.)" 217<br>
217<br>
213<br>
220<br>
220<br>
220<br>
221<br>
222<br>
222<br>
DISPLAY "FØLGENDE KATALOGER ER TILG.<br>
DISPLAY "FØLGENDE KATALOGER ER TILG.<br>
223<br>
DISPLAY "FYLKE, KOMMUNE, LAKSEDIS, F<br>
DISPLAY "FYLKE, KOMMUNE, LAKSEDIS, F<br>
DISPLAY "VELG KATALO  **t1** 225 ACCEPT KAT-1 GO TO SJEKK-KAT-1. 226 IF 81 NOT = F-1-BREDDE 227 DISPLAY "LENGDE PA FORSPALTE IKKE = LENGDE PA KAT.-NR!" 226 DISPLAY " FORSPALTE ELLER KATALOG ANGITT FEIL! PERFORM FEILMELDING. 230<br>231 231 SJEKK-KAT-2.<br>232 IF KAT 232 IF KAT-2 = "LA" MOVE "02" TO B2 MOVE "17" TO NAVN-2A<br>233 MOVE "16" TO NAVN-2B 233 MOVE "16" TO NAVN-2B ELSE<br>234 LE KAT-2 = "EL" MOVE "09" TO B2 MOVE "23" TO NAVN-2A 234 IF KAT-2 = "EL" MOVE "09" TO B2 MOVE "23" TO NAVN-2A 235 MOVE "22" TO NAVN-28 ELSE **40** 236 IF KAT-2 = "FY" MOVE "02" TO 3 2 MOVE "10" TO NAVN-2A 237 MOVE "09" TO NAVN-2B ELSE 236 IF KAT-2 = "KO" MOVE "04" TO B2 MOVE "11" TO NAVN-2A 239 MOVE "10" TO NAVN-2B ELSE<br>240 DISPLAY "FØLGENDE KATALOGER ER TILGJENGELIG:" 240 DISPLAY "FØLGENDE KATALOGER ER TILGJENGELIG:" 241 DISPLAY "FYLKE, KOMMUNE, LAKSEDIS, ELVER(VASSDRAGREG.)" 242 **DISPLAY "VELG KATALOG OMIGJEN!.......................** "<br>243 ACCEPT KAT-2 GO TO SJEKK-KAT-2. 243 ACCEPT KAT-2 GO TO SJEKK-KAT-2. 244 IF 8 2 NOT = F-2-BREDDE 245 DISPLAY "LENGDE PA FORSPALTE IKKE = LENGDE PA KAT.-NR!" 246 DISPLAY " FORSPALTE ELLER KATALOG ANGITT FEIL! <sup>11</sup> PERFORM FEILMELDING. 248<br>249 249 \*\*\*\*\*\*\*- PROSEDYRER FOR OPPSETTING AV UT-KOLONNER 250<br>251 PLASSER-KOLONNE-PARAMETRE. 252 DISPLAY "ANT. POSISJONER TIL KOLONNE NR " TELLER "? : ". 253 ACCEPT ANT-POS-KOL (TELLER). 254 IF ANT-POS-KOL (TELLER) IS NOT NUMERIC 255 PERFORM FEILMELDING ELSE 256 IF ANT-POS-KOL (TELLER) > 30 257 AND ANT-POS-KOL (TELLER) NOT = 99 PERFORM FEILMELDING.

. 32

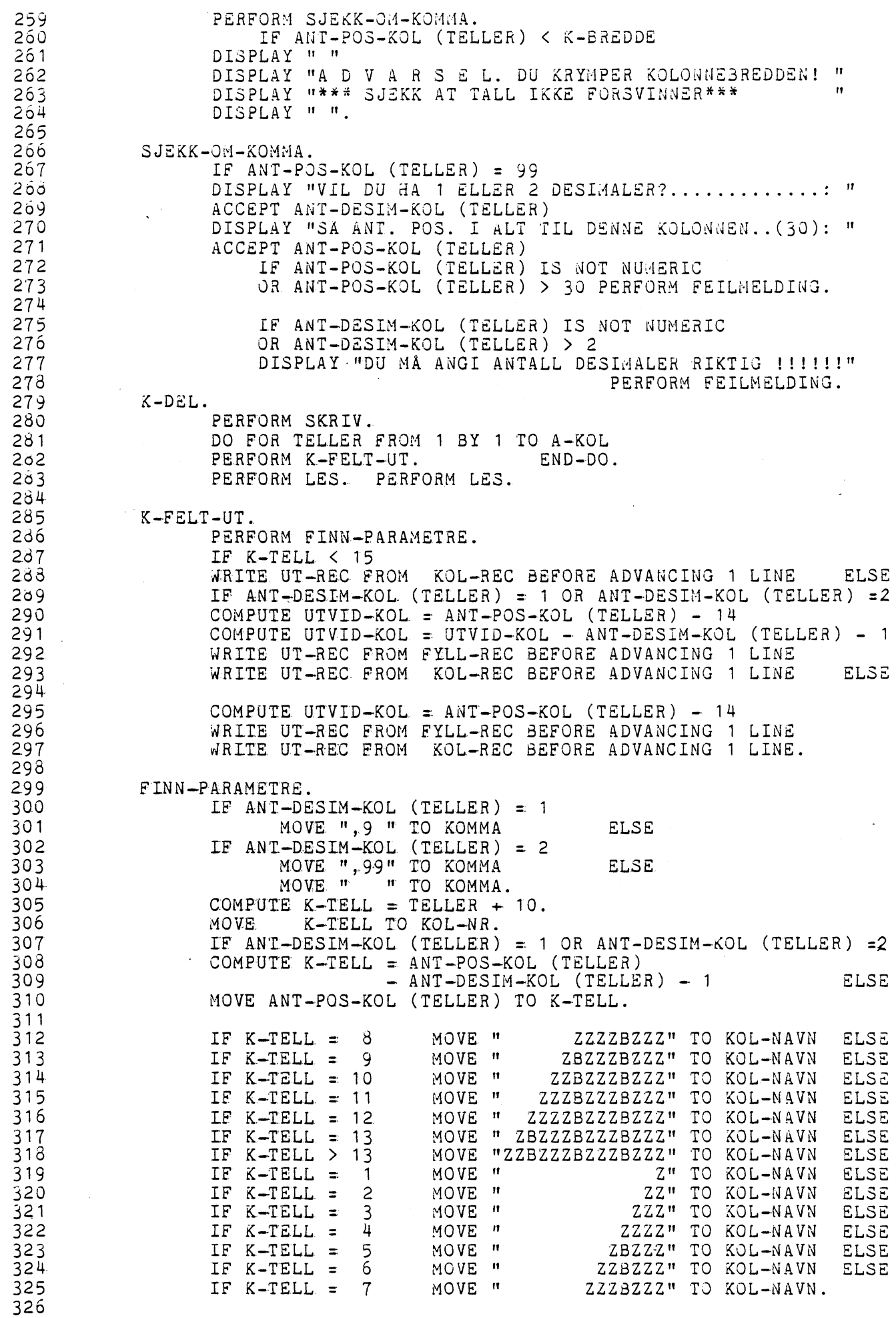

33

 $\hat{\boldsymbol{\theta}}$ 

ł,

 $\Delta$  . 327 \*\*\*\*\*\*\*\*- ENDRING AV PROSEDYREN FLYTT-TALL KO-UT. 32d 329 DO FOR TELLER FROM 1 BY 1 TO A-KOL 330 COMPUTE  $NR-2 = TELLER + 10$ IF TELLER < 10 331 MOVE TELLER TO 2-SIFT 332 WRITE UT-REC FROM FLYTT-REC BEFORE ADVANCING 1 LINE 333 ELSE 334 335 MOVE TELLER- TO NR-1 WRITE UT-REC FROM FLYTT-REC BEFORE ADVANCING 1 LINE. 336 337 END-DO. 336 PERFORM LES. PERFORM LES. 339 \*\*\*\*\*\*\*\*- UTFQRER REDIGERING AV PROG. COB-TAB-PROG:SYN8 340 341 REDIGER.<br>IF  $F1 = " "$ 342 IF F1 = " " PERFORM SKRIV ELSE<br>IF ANT-FORSP = 1 PERFORM BARE-1-FORSP ELSE 343 IF ANT-FORSP = 1 PERFORM BARE-1-F3RSP ELSE 344 IF ANT-FORSP = 2 AND F-2-MED = "N" PERFORM FORSP-2-UT ELSE 345 IF ANT-FORSP = 2 AND Fl = "XX" PERFORM SKRIV ELSE IF Fl = "NR" MOVE TAB-NR - TO FA PERFORM SKRIV ELSE 346 347 IF Fl = "Kl" MOVE KAT-1 TO FA PERFORM SKRIV ELSE IF Fl = "Il" MOVE F-1-BREDDE TO FA PERFORM SKRIV ELSE 348 IF Fl = "AK" MOVE A-KOL TO FA PERFORM SKRIV ELSE 349 IF Fl = "IB" MOVE K --BREDDE TO FA PERFORM SKRIV ELSE 350 IF FI = "18" MOVE R-BREDDE TO FA PERFORM SKRIV ELSE 351 IF F1 = "11" MOVE NAVN-1A TO FA PERFORM SKRIV ELSE. 352 IF FI = MITMOVE NAVN-1A<br>IF F1 = "12" MOVE NAVN-1B TO FA PERFORM SKRIV ELSE 353 IF Fl = "Ul" MOVE FORSP-1-8REDDE TO FA PERFORM SKRIV ELSE 354 IF Fl = "UB" MOVE KOL-BREDDE TO FA PERFORM SKRIV ELSE 355 IF  $F1 = 00$  HOVE ROL-DREDE = "J" 356 MOVE "JA" TO FA PERFORM SKRIV ELSE 357 IF Fl = "1H" MOVE "NE" TO FA PERFORM SKRIV ELSE 356 IF FI = "K2" MOVE KAT-2 TO FA PERFORM SKRIV ELSE 359 IF Fl = "I2" MOVE F-2-BREDDE TO FA PERFORM SKRIV ELSE 360 IF F1 = "2B" MOVE B2 TO FA PERFORM SKRIV ELSE 361 IF Fl = "21" MOVE NAVN-2A TO FA PERFORA SKRIV ELSE 362 IF F1 = "22" MOVE NAVN-2B TO FA PERFORM SKRIV ELSE 363 IF F1 = "22" MOVE NAVN-2B<br>IF F1 = "U2" MOVE FORSP-2-BREDDE TO FA PERFORM SKRIV ELSE 364  $\begin{array}{rcl} \texttt{IF} \quad \texttt{F1} \; = \; \texttt{"2H"} \quad \texttt{AND} \quad \texttt{FORSP}-2-\texttt{DELT} \; = \; \texttt{"J"} \qquad \qquad \texttt{TO} \quad \texttt{FA} \quad \texttt{PERFORM} \quad \texttt{SKRIV} \quad \texttt{ELSE} \end{array}$ 365 366 MOVE "JA" TO FA PERFORM SKRIV ELSE IF Fl = "2.H" MOVE "NE" TO FA PERFORM SKRIV ELSE 367 IF F1 = "IN" PERFORM SKRIV ELSE 368 IF FI = "UT" PERFORM LES ELSE 369 IF  $F1 = 0.1$  AND FORSPNR-1-MED = "J" 370 MOVE F-1-BREDDE TO FA PERFORM SKRIV ELSE 371 IF Fl = "X2" AND FORSPNR-1-MED = "J" PERFORA SKRIV ELSE 372 IF F1 = "X1" AND FORSPNR-1-MED = "N" PERFORM LES ELSE 373 IF Fl = "X2" AND FORSPNR-1-MED = "N" PERFORM LES ELSE 374  $IF$   $F1 = "Y1"$  AND  $FORSPRR - 2-MED = "J"$ 375 MOVE F-2-BREDDE TO FA PERFORM SKRIV ELSE<br>AND FORSPNR-2-MED = "J" PERFORM SKRIV ELSE 376 IF F1 = "Y2" AND FORSPNR-2-MED = "J" PERFORM SKRIV ELSE<br>IF F1 = "Y1" AND FORSPNR-2-MED = "N" PERFORM LES ELSE<br>IF F1 = "X1" AND FORSPNR-2-MED = "N" PERFORM LES ELSE<br>IF F1 = "XI" AND VART-KOLLERED = "Y" PERFORM LES ELSE 377 IF F1 = "Y1" AND FORSPNR-2-MED = "N" PERFORM LES ELSE<br>IF F1 = "Y2" AND FORSPNR-2-MED = "N" PERFORM LES ELSE 376 IF  $F1 = "Y2"$  and  $FORSPNR-2-MED = "N"$  PERFORM LES ELSE<br>IF  $F1 = "XI"$  and  $VARI-KOL-BRED = "J"$  PERFORM K-DEL ELSE 379 380 IF F1 = "KI" AND VARI-KOL-BRED = "J"<br>IF F1 = "KI" PERFORM SKRIV ELSE<br>PERFORM KO-UT ELSE 381 IF  $F1 = "KU"$  AND VARI-KOL-BRED = "J" PERFORM KO-UT ELSE<br>IF  $F1 = "KU"$  PERFORM SKRIV ELSE 362 IF FI = "KU" AND TANI-ROL-BNDB = 0 TEMPORM SKRIV ELSE 383 384 DISPLAY INN-REC 385 DISPLAY "DET ER NOE KLUSS MED KODESETTINGEN. SJEKK PROG!" 386 CLOSE INN UT STOP RUN. 387  $FORSP = 2 - UT.$ <br>IF  $F1 = "I2"$ 368 IF Fl = "I2" AND F2 = "A" PERFORM SKRIV ELSE 389 IF  $F1 = "IN"$  AND  $F2 = "B"$  PERFORM LES ELSE 390 IF Fl = "UT" AND F2 = "A" PERFORM 'SKRIV ELSE 391 IF F2 = "A" PERFORM LES ELSE392

34

393 394 395 396 397 390 399 400 401 402 403 404 405 406 407 40d 409 410 411 412 413 414 415 416 417 410 419 420 421 422 423 424 425 426 427 426 429 430 431 432 433 434 435 436 437 438 439 440 441 442 44, 444 445 446 447 448 <sup>24</sup>.149 450 451 452 IF Fl = "NR" MOVE TAB-NR TO FA PERFORM SKRIV ELSE IF Fl = "Kl" MOVE KAT-1 TO FA PERFORA *SKRIV* ELSE IF Fl = "Il" MOVE F-1-BREDDE TO FA PERFORM SKRIV ELSE IF Fl = "AK" MOVE A-KOL TO FA PERFORA SKRIV ELSE IF F1 = "IB" MOVE K-BREDDE TO FA PERFORM SKRIV ELSE IF F1 = "1B" MOVE B1 TO FA PERFORM SKRIV ELSE IF Fl = "11" MOVE NAV1-1A TO FA PERFORM SKRIV ELSE IF F1 = "12" MOVE NAVN-1B TO FA PERFORM SKRIV ELSE IF Fl = "d1" MOVE FORSP-1-BREDDE TO FA PERFORM SKRIV ELSE IF Fl = "03" MOVE KOL-BREDDE TO FA PERFORA SKRIV ELSE IF  $F1 = "1H"$  AND FORSP-1-DELT = "J" MOVE "JA" TO FA PERFORM SKRIV ELSE IF Fl = "1H" MOVE "NE" TO FA PERFORA SKRIV ELSE IF  $F1 = "X1"$  AND FORSPNR-1-MED = "J" MOVE F-1-BREDDE TO FA PERFORM SKRIV ELSE IF  $F1 = "X2"$  AND FORSPNR-1-MED = "J" PERFORM SKRIV ELSE<br>IF  $F1 = "X1"$  AND FORSPNR-1-MED = "N" PERFORM LES ELSE IF  $F1 = "X1"$  AND FORSPNR-1-MED = "N" PERFORM LES ELSE IF Fl = "X2" AND FORSPNR-1-MED = "N" PERFORM LES ELSE IF Fl = "Kl" AND VARI-KOL-BRED = PERFORM K-DEL ELSE IF Fl = "Kl" PERFORM SKRIV ELSE IF F1 = "KU" AND VARI-KOL-BRED = "J" PERFORM KO-UT ELSE<br>IF F1 = "KU" PERFORM SKRIV ELSE PERFORM SKRIV ELSE DISPLAY' INN-REC DISPLAY "DET ER NOE KLUSS MED KODESETTINGEN. SJEKK FROG!" CLOSE INN UT STOP RUN. BARE-1-FORSP. IF F2 = "A" PERFORM LES ELSE IF Fl = "XX" OR Fl = "IN" PERFORM SKRIV ELSE IF Fl = "NR" MOVE TAB-NR TO FA PERFORM SKRIV ELSE IF F1 = "K1" MOVE KAT-1 TO FA PERFORM SKRIV ELSE IF Fl = "Il" MOVE F-1-BREDDE TO FA PERFORM SKRIV ELSE IF Fl = "AK" MOVE A-KOL TO FA PERFORM SKRIV ELSE IF Fl = "IB". MOVE K-BREDDE TO FA PERFORM SKRIV ELSE IF Fl = "lB". MOVE B1 TO FA PERFORM SKRIV ELSE IF Fl = "11" MOVE NAVN-1A TO FA PERFORM SKRIV ELSE IF Fl = "12" MOVE. NAVN-1B TO FA PERFORM SKRIV IF Fl = "Ul" MOVE FORSP-1-BREDDE TO FA PERFORM SKRIV ELSE IF Fl = "12"" MOVE KOL-BREDDE TO FA PERFORM SKRIV ELSE  $IF$   $F1 = "1H"$  AND FORSP-1-DELT = "J" MOVE "JA" TO FA PERFORM SKRIV ELSE MOVE "JA" TO FA PERFORM SKRIV ELSE<br>IF F1 = "1H" MOVE "NE" TO FA PERFORM SKRIV ELSE IF F1 = "X1" AND FORSPNR-1-MED = "J" MOVE. F-1-BREDDE TO FA PERFORM SKRIV ELSE IF Fi = "X2" AND FORSPNR-1-MED = "J" PERFORM SKRIV ELSE IF Fl = "Xl" AND FORSPNR-1-MED = "N" PERFORM LES ELSE  $IF \tF1 = "X2" \tAND \tFORSPNR-1-MED = "N" \tPERFORM LES \tELSE$ IF Fl = "KL" AND VARI-KOL-BRED = "J" PERFORM K-DEL ELSE IF Fl = "KZ" PERFORM SKRIV ELSE  $IF$   $F1$  = "KU" AND , VARI-KOL-BRED = "J" - KUNFURH KO-UT ELSE E1 = "KI"<br>
PERFORM SKRIV ELSE<br>
F1 = "KU" AND VARI-KOL-BRED = "J" | PERFORM SKRIV ELSE<br>
PERFORM KO-UT ELSE<br>
PERFORM SKRIV ELSE<br>
PERFORM SKRIV ELSE<br>
PERFORM SKRIV ELSE DISPLAY INN-REC DISPLAY "DET ER NOE KLUSS MED KODESETTINGEN. SJEKK FROG!" CLOSE INN UT STOP RUN. SKRIV. WRITE UT-REC FROM INN-REC BEFORE ADVANCING 1 LINE. READ INN AT END MOVE "J" TO FERDIG-MERKE. LES, READ INN AT END MOVE "J" TO FERDIG-MERKE. \*\*\*\*\*\*4\*\*\*\*\*\*\*\* END PROGRAM \*-\*\*\*\*\*\*\*\*\*\*\*\*\*\*.\*\*\*\*

\*\*\* NO ERRORS FOUND \*\*\* NO WARNINGS GIVEN

 $\bullet$ 

 $\blacktriangledown$ 

35

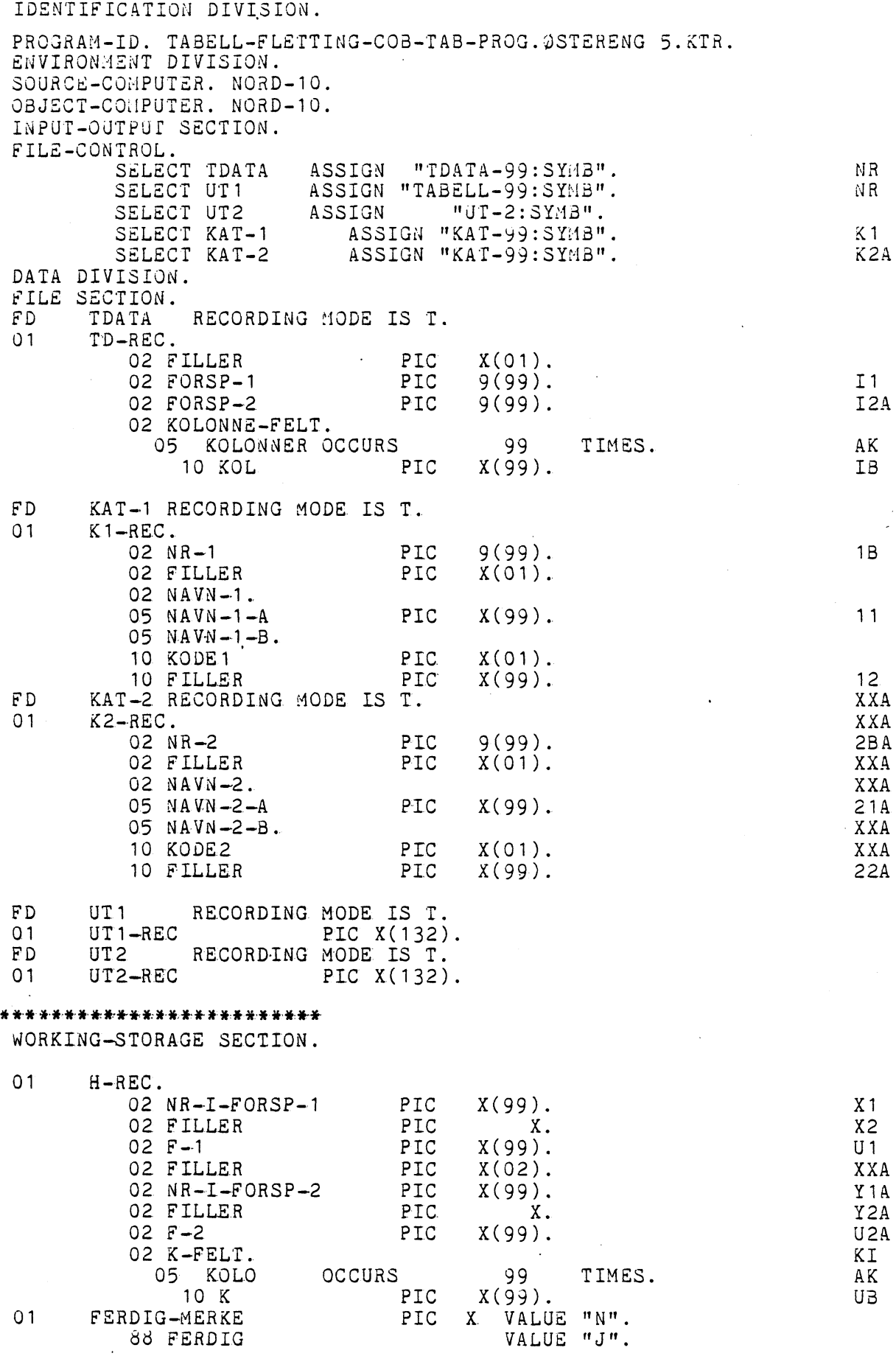

 $\bar{\beta}$ 

 $\frac{1}{2}$  ,  $\frac{1}{2}$ 

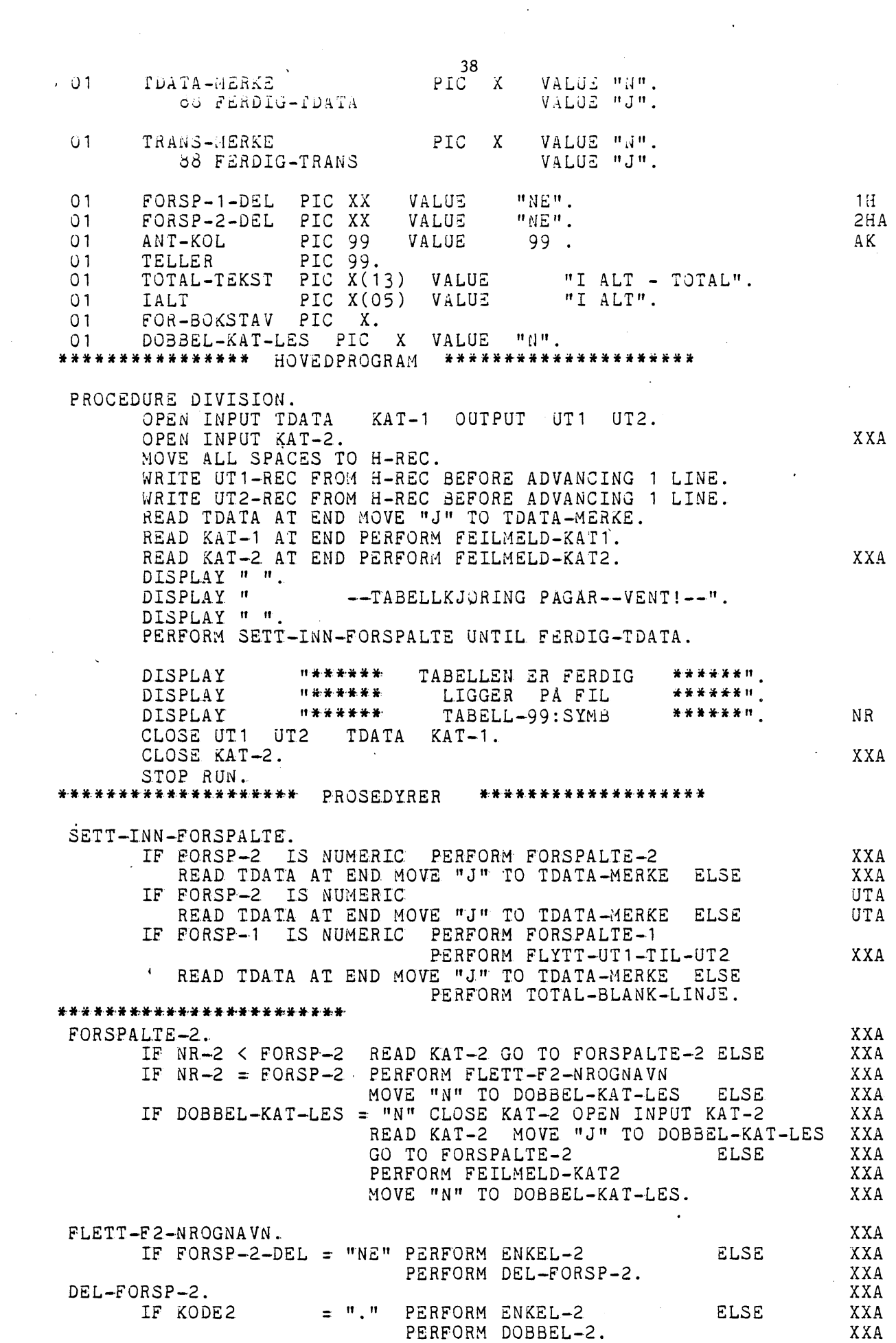

 $\label{eq:2.1} \frac{1}{\sqrt{2}}\sum_{i=1}^n\frac{1}{\sqrt{2}}\sum_{i=1}^n\frac{1}{\sqrt{2}}\sum_{i=1}^n\frac{1}{\sqrt{2}}\sum_{i=1}^n\frac{1}{\sqrt{2}}\sum_{i=1}^n\frac{1}{\sqrt{2}}\sum_{i=1}^n\frac{1}{\sqrt{2}}\sum_{i=1}^n\frac{1}{\sqrt{2}}\sum_{i=1}^n\frac{1}{\sqrt{2}}\sum_{i=1}^n\frac{1}{\sqrt{2}}\sum_{i=1}^n\frac{1}{\sqrt{2}}\sum_{i=1}^n\frac$ 

Ç,

 $\frac{1}{2}$ 

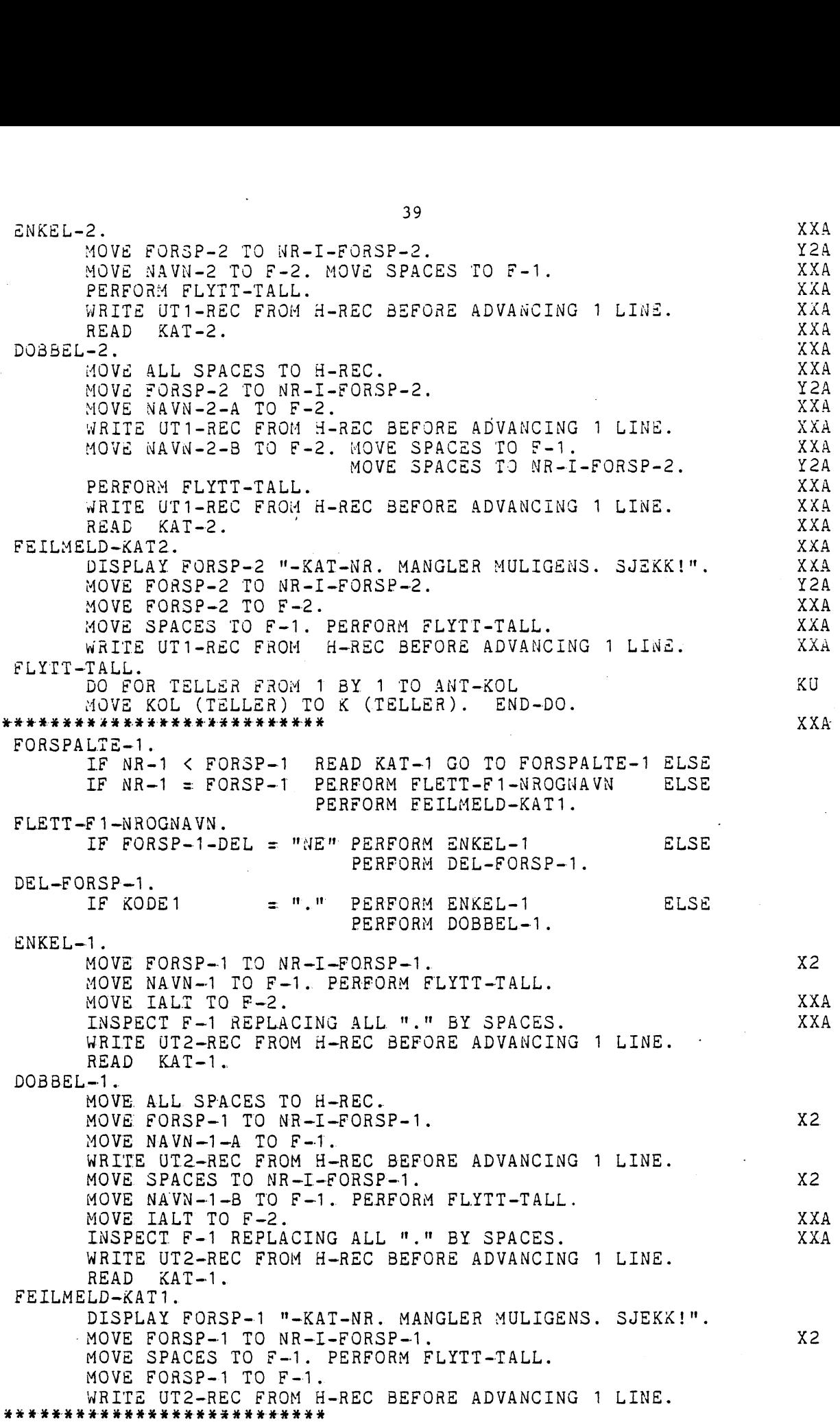

 $\mathcal{L}$ 

39

 $\ddot{\phantom{0}}$ 

 $\bar{\gamma}$ 

 $\ddot{\phantom{a}}$ 

FLYTT—UT1—TIL—UT2. CLOSE UT1. OPEN INPUT UT1. MOVE "N" TO TRANS—MERKE. READ UT1 AT END MOVE "J" TO TRANS—MERKE. PERFORA LES—UT1 UNTIL FERDIG—TRANS. CLOSE UT1. OPEN OUTPUT UT1. MOVE "N" TO TRANS-MERKE. LES—UT1. WRITE UT2—REC FROM UT1—REC BEFORE ADVANCING 1 LINE. READ UT1 AT END MOVE "J" TO TRANS—MERKE. FLYTT—UT2—TIL—uil. CLOSE UT2. OPEN INPUL UT2. ,IjVE "24" TO TriANS—AEliKE. hEAD UT2 AT END HUVE "J" TO TRANS—MERKE. PERFORM LES—UT2 UNTIL FERDIG—TRAN3. CLOSE UT2. OPEN OUTPUT UT2. MOVE "N" TO TRANS—MERKE. LES—UT2. WRITE UT1—REC FROM UT2—REC BEFORE ADVANCING 1 LINE. READ UT2 AT END MOVE "J" TO TRANS—MERKE. \*\*\*\*\*\*\*\*\*\*\*\*\*\*\* TOTAL—BLANK—LINJE. MOVE FORSP-1 TO FOR—BOKSTAV. IF FOR-BOKSTAV = "T" PERFORM TOTAL ELSE E FORSP-1 TO FOR-BOKSTAV.<br>FOR-BOKSTAV = "T" PERFORM TOTAL ELSE<br>READ TDATA AT END MOVE "J" TO TDATA-MERKE. UTA<br>WRITE UT2-REC FROM TD-REC BEFORE ADVANCING 1 LINE INB E FORSP-1 TO FOR-BOKSTAV.<br>FOR-BOKSTAV = "T" PERFORM TOTAL ELSE<br>READ TDATA AT END MOVE "J" TO TDATA-MERKE. UTA<br>WRITE UT2-REC FROM TD-REC BEFORE ADVANCING 1 LINE INB<br>READ TDATA AT END MOVE "J" TO TDATA-MERKE. INB<br>TREAD TDATA TOTAL. MOVE TOTAL—TEKST TO F-1. MOVE SPACES TO F-2. PERFORM FLYTT—TALL. WRITE UT1-REC FROM H-REC BEFORE ADVANCING 1 LINE. PERFORM FLYTT—UT2—TIL—UT1. MOVE "J" TO TDATA—MERKE.

• \*\*\*:\*\*\*\*4-\*\*\*-wiewicw\*\*\* END FROG **\*\*\*\*\*-\*\*\*\*\*\*\*\*4\*\*\*\*-**

, 40